Universidad Central "Marta Abreu" de Las Villas Facultad Matemática, Física y Computación Ingeniería Informática

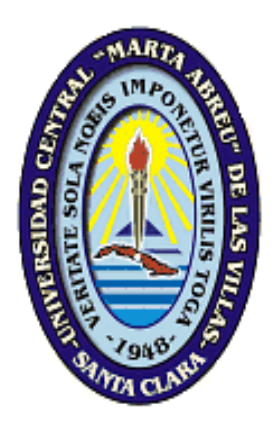

TRABAJO DE DIPLOMA

**Sistema Automatizado para el Control y Gestión de los Proyectos CITMA en la Provincia de Villa Clara.**

AUTORA: Lisbet Martínez Martínez

TUTOR: Lic. Joan García Noy Lic.Beatriz María Méndez Consultante: Ing.Danilo Lugo Cruz

> *Santa Clara* **2011** *"Año 53 de la Revolución"*

## **Dictamen**

El que suscribe, Lisbet Martínez Martínez, hago constar que el trabajo titulado *Sistema Automatizado para el Control y Gestión de los Proyectos CITMA en la Provincia de Villa Clara* fue realizado en la Universidad Central "Marta Abreu" de Las Villas como parte de la culminación de los estudios de la especialidad de Ingeniería Informática, autorizando a que el mismo sea utilizado por la institución, para los fines que estime conveniente, tanto de forma parcial como total y que además no podrá ser presentado en eventos ni publicado sin la autorización de la Universidad.

> \_\_\_\_\_\_\_\_\_\_\_\_\_\_\_\_\_\_\_\_\_\_ Firma de la Autora

Los abajo firmantes, certificamos que el presente trabajo ha sido realizado según acuerdos de la dirección de nuestro centro y el mismo cumple con los requisitos que debe tener un trabajo de esta envergadura referido a la temática señalada.

\_\_\_\_\_\_\_\_\_\_\_\_\_\_\_\_\_\_\_\_\_\_\_\_\_\_\_\_\_\_\_\_ \_\_\_\_\_\_\_\_\_\_\_\_\_\_\_\_\_\_\_\_\_\_\_\_\_\_\_\_\_\_ Firma del Tutor Firma del Jefe del Laboratorio

 *…si crees al que cree, todo le es posible. Marcos 3:16* 

## **Dedicatoria**

*A mis padres, este trabajo es la recompensa de sus años de esfuerzo y dedicación… gracias por creer en mí, y apoyarme en todo momento de mi vida.*

*Y en especial a mi Dios por ser el motor que me impulsa cada día y hace que todos mis sueños se hagan realidad en sus manos.* 

## **Agradecimientos**

*A Dios por darme las fuerzas necesarias para seguir adelante.*

*A mis padres por apoyarme en todo momento de mi vida, por ser los mejores padres del universo, a ellos todo mi amor. Gracias por creer y confiar en mí.*

*A mi hermano por apoyarme en todo, te quiero mucho.*

*A Joan por ayudarme en todo tiempo y tener paciencia.*

*A Danilo por dedicarnos su tiempo y esfuerzo.*

*A mi tutora Beatriz por su ayuda y preocupación.* 

*A todos en mi familia por confiar en mí y apoyarme.*

*A los jóvenes de mi Iglesia que siempre estado presentes cuando los he necesitado.*

*Al grupo Antioquía por amarme, darme su ayuda y comprensión, ustedes son muy especiales para mí.*

*A mis compañeros de tesis del Citma: Frank Omar, Jessica, Jose, Ivis,* 

*Elismarys. A ellos gracias por su ayuda desinteresada.*

*A Danay y Yaumara por apoyarme.*

*A los muchachos de mi grupo por apoyarme durante todos estos 5años. A Todos los que de una forma u otra contribuyeron a mi formación como Ingeniera Informática.* 

*A Todos muchas gracias*

## **Resumen**

La delegación del CITMA de la Provincia de Villa Clara no cuenta con un sistema que les permita gestionar y controlar los proyectos, por lo cual se realizó una aplicación web para el control y gestión de los proyectos en el CITMA, permitiendo a los especialistas del CITMA acceder a los datos necesarios, además de contribuir a una mejor toma de decisiones por parte de los directivos de dicho Sistema.

## **Palabras Claves**

Control y Gestión de Proyectos, Bases de Datos y Symfony.

## **Abstract**

CITMA delegation from the Province of Villa Clara does not have a system enabling them to manage and control projects, for which there was a web application to control and project management of the agency, allowing access to specialists the data needed, and contribute to better decision making by the managers of this system.

## **Key words**

Projects Control and Management, Databases and Symphony.

## **Tabla de Contenidos**

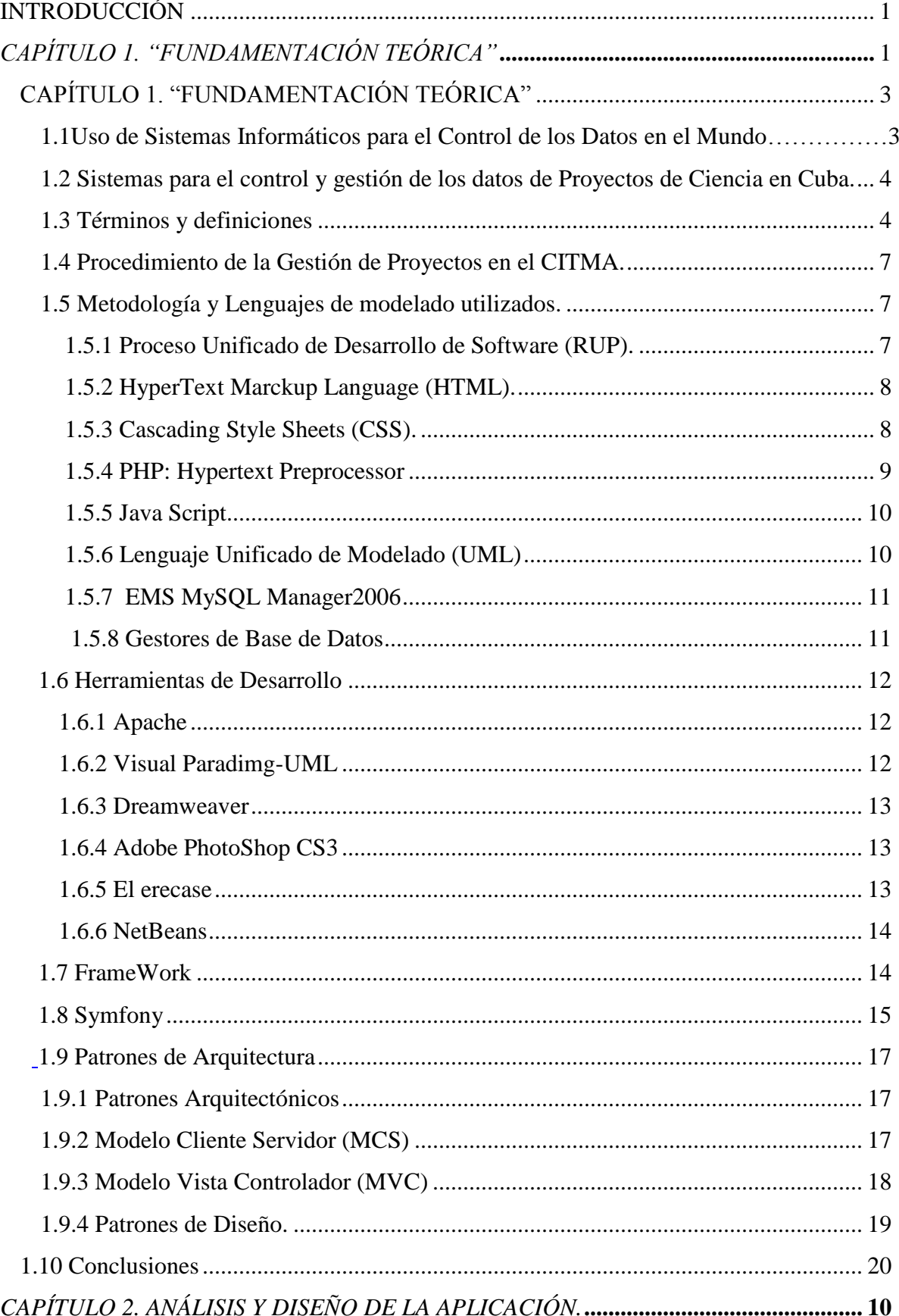

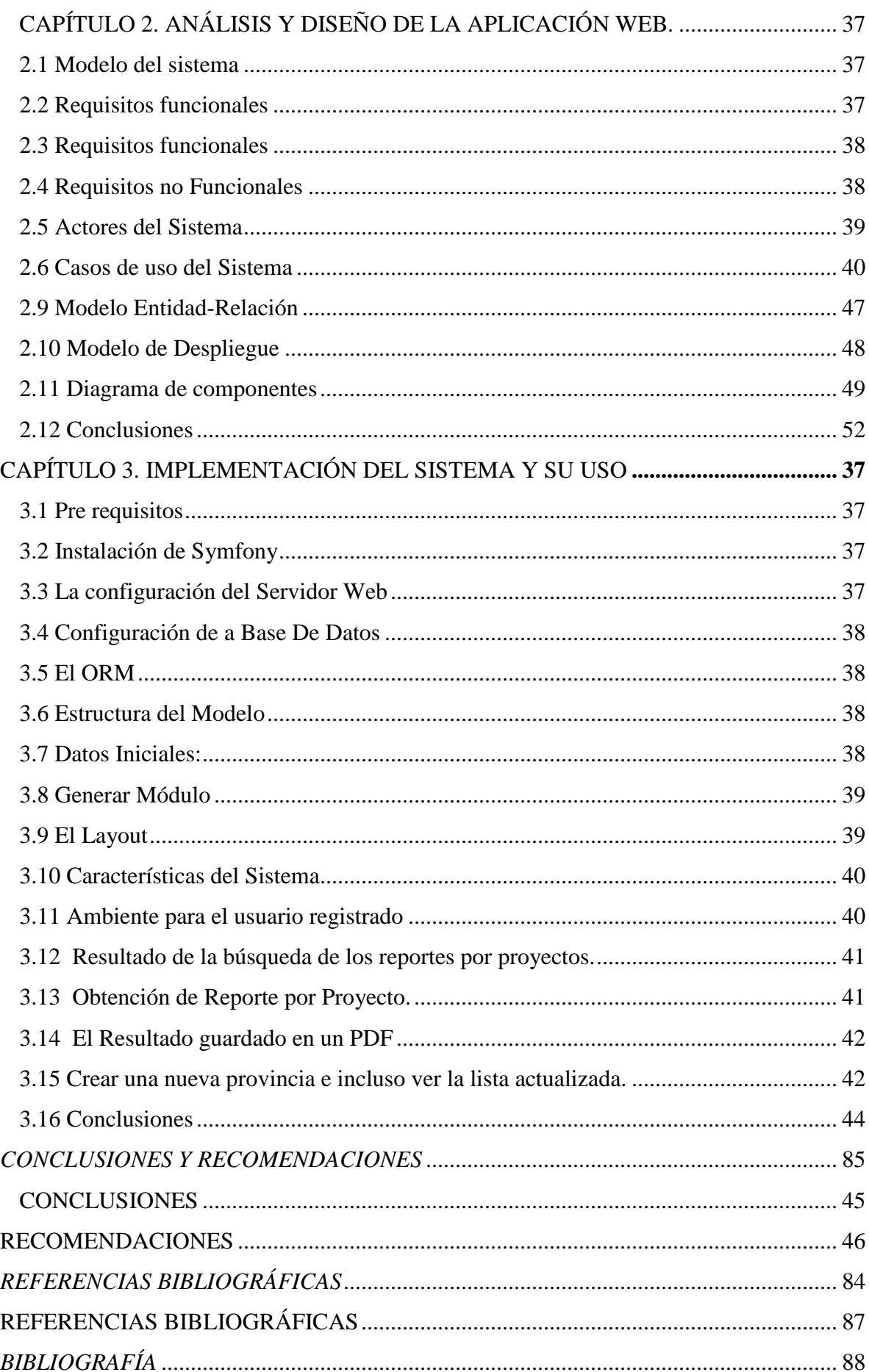

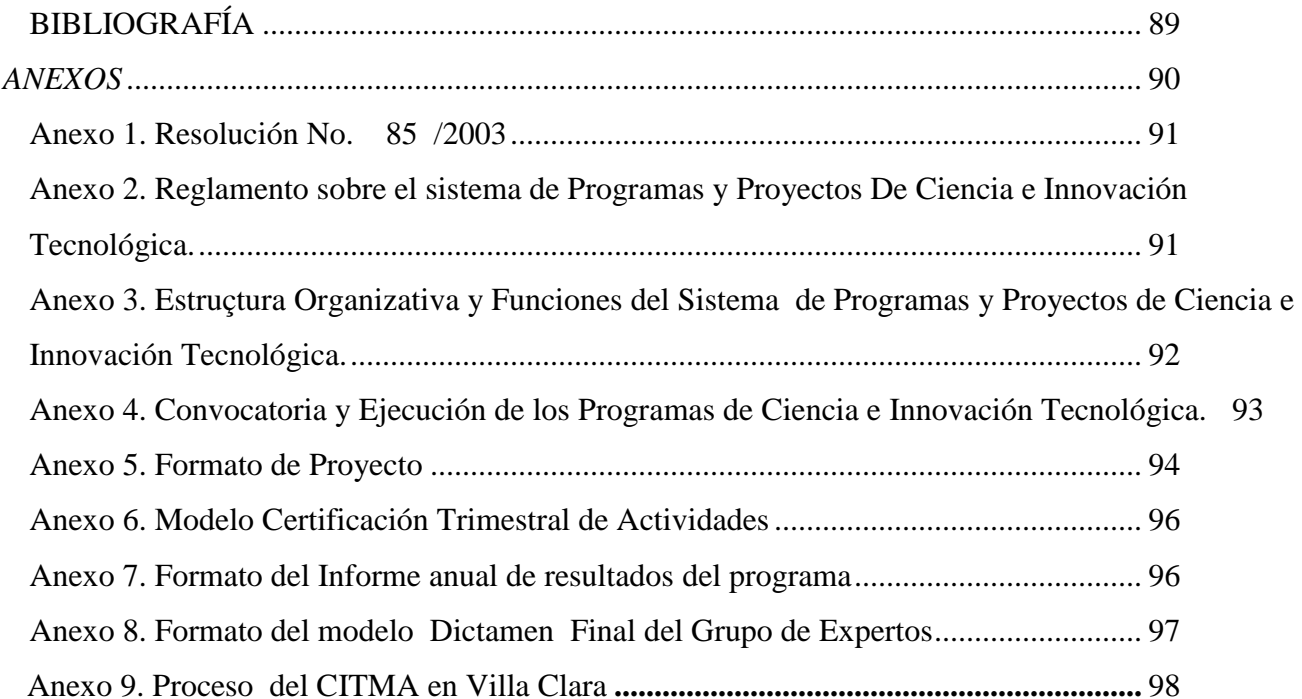

# **Lista de Figuras**

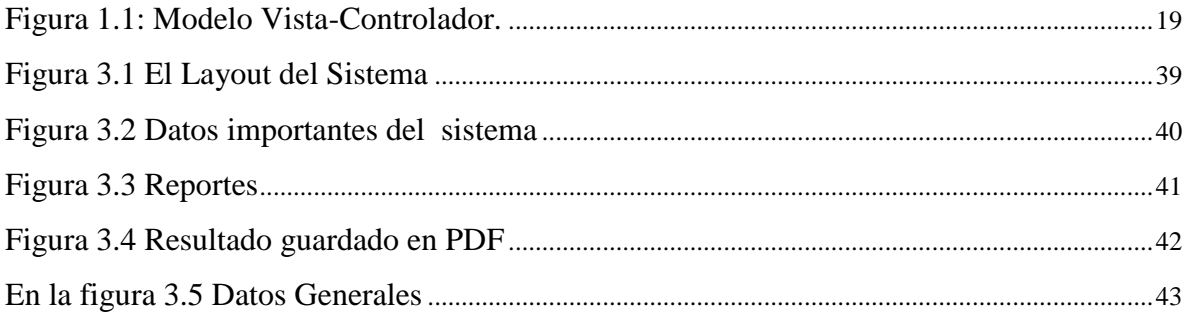

## Lista de Tablas

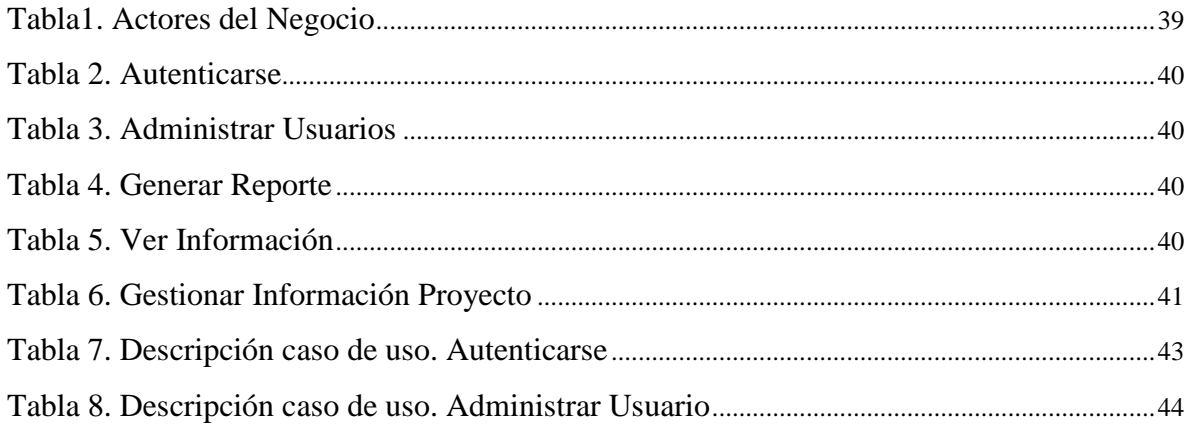

## <span id="page-11-0"></span>**INTRODUCCI**Ó**N**

La Informática se ha convertido, desde el siglo pasado, en el logro tecnológico más importante alcanzado por el hombre para la comunicación de conocimientos e innovación. El llamado proceso de informatización persigue la utilización ordenada y masiva de las tecnologías de la información y las comunicaciones en la vida cotidiana. La cultura digital se convierte en el nuevo signo del cambio.

El desarrollo de cualquier sistema de software requiere de un trabajo coordinado del equipo de desarrollo e intercambio permanente con los usuarios finales del producto que son los que finalmente deben quedar satisfechos con la automatización alcanzada. Se debe seguir alguna metodología para el desarrollo del software que guíe en cada momento el esfuerzo de los desarrolladores en aras de obtener un producto de calidad y en el menor tiempo posible.

El uso de aplicaciones web es aplicado en muchas empresas, y puede variar debido a la magnitud de actividades de la entidad donde se aplica, no así por su tamaño. Entre las aplicaciones más comunes están: Planillas de Pago, Facturación, Manejo de Cuentas Bancarias, Control de Inventarios, Cobros, Pagos, Registros Financieros y Académicos, Préstamo de libros en bibliotecas, Gestión de Proyectos, etc.[\(Flores, 2009\)](#page-62-1) .

En la Delegación Provincial del CITMA de Villa Clara se cuenta con la metodología, procedimientos y manuales para el correcto manejo y selección de los datos de cada proyecto y programas. Estos documentos rectores son aplicados en la entidad de acuerdo a lo establecido por el Ministerio de Ciencia, Tecnología y Medio Ambiente (CITMA). Es un problema actual la gran dispersión de la información y datos que se utilizan para la correcta Gestión de los Proyectos y Programas para la ciencia e innovación; así como la no automatización de estos procesos.

En la actualidad todo el proceso de recopilación y Gestión de los datos es llevado de forma manual por parte de los especialistas del Grupo de Gestión de la Ciencia de la Delegación del CITMA en Villa Clara en Word o en Excel, ya que la Base de Datos que tenían hecha en Access quedó obsoleta al no ajustarse a los cambios de la nueva metodología de Gestión de Proyectos; teniendo entonces que dedicarle a estos procesos gran tiempo y esfuerzo.

Es de señalar que no se cuenta con ninguna herramienta informática que permita el análisis de los datos reunidos para así mejorar el proceso de Gestión y Control de los Proyectos por parte de los grupos de expertos y especialistas de la delegación del CITMA.

Es una necesidad del grupo de Gestión de la Ciencia el contar con un Sistema Automatizado que les permita de forma rápida y eficiente tener el Control y Gestión de todos los datos de los proyectos,

## *Introducción*

también que les permita a los especialistas acceder a los reportes y avisos emitidos por el sistema mediante el uso de la red, evitando así que tengan que sentarse en una sola máquina para realizar estas tareas; además debe tener una emisión automática de alertas y avisos que permitan la toma de decisiones a tiempo.

### **PLANTEAMIENTO DEL PROBLEMA**

Es necesario el desarrollo de un Sistema Automatizado en el grupo de la Ciencia de la Delegación del CITMA en Villa clara que permita la Gestión y Control de los Proyectos.

### **OBJETIVO GENERAL**

Diseñar e Implementar en un ambiente web, un Sistema Automatizado para la Gestión de Proyectos en la Delegación del CITMA en Villa Clara.

## **OBJETIVOS ESPECÍFICOS**

Diseñar y confeccionar la Bases de Datos para informatizar el Control y Gestión de Proyectos. Diseñar e implementar el sistema automatizado mediante el uso del FrameWork Symfony y MySQL.

## **Hipótesis de investigación:**

Un sistema automatizado para la Gestión y Control de los proyectos de la Delegación del CITMA que permita la entrada y salida de datos y acceder a los reportes emitidos por el sistema.

Para dar cumplimiento a los objetivos de la investigación, se propone la siguiente estructura por capítulos:

Capítulo1: Fundamentación Teórica, en este capítulo se realiza un estudio sobre distintos sistemas automatizados para la gestión y control de proyectos, además se exponen los conceptos fundamentales relacionados con el tema de investigación y se describen los lenguajes, las herramientas y metodologías a utilizar para el desarrollo de la aplicación.

Capítulo 2. Análisis y Diseño de la aplicación Web, en este capítulo se confecciona una base de datos en MySQL para almacenar toda la información con la que el sistema va a trabajar. Se implementará la Aplicación Web mediante el uso del FrameWork Symfony, la cual realizará el control y gestión de los proyectos CITMA.

Capítulo 3. Implementación del sistema y su uso.

En el tercer capítulo se ofrece información acerca de la utilización y manejo del software para cada uno de los usuarios finales.

<span id="page-13-0"></span>*CAPÍTULO 1. "FUNDAMENTACIÓN TEÓRICA"*

## <span id="page-14-0"></span>**CAPÍTULO 1. "FUNDAMENTACIÓN TEÓRICA"**

Desde la llegada de la primera computadora a Cuba, los especialistas en sistemas y en programación han buscado mejores formas productivas, de elaborar sistemas de información más adecuados y que respondan a las verdaderas necesidades de los usuarios finales de estos sistemas. Teniendo en cuenta lo antes planteado, el presente capítulo está destinado a brindar una breve descripción de todo lo relacionado con los procesos asociados de la Gestión de Proyectos en el ámbito Internacional y Nacional que apoyan el desarrollo de los diferentes tipos de Sistemas. [\(2010\)](#page-62-2)

Se analizan las posibles herramientas y metodologías de desarrollo de software a utilizar en el sistema, especificándose sus principales características y las ventajas de su utilización. Asimismo se tienen en cuenta los diferentes lenguajes.

### <span id="page-14-1"></span>**1.1 Uso de Sistemas Informáticos para el Control de los Datos de un Proceso en el Mundo.**

En el contexto latinoamericano, se resaltan los resultados del Sistema de Control de datos de un proceso, el de Correspondencia de SHELL Productos C.A. de Venezuela que controla el servicio de mensajería.

Por su parte, el software para el RFID Data Suite de DipoleRFID de España, gestiona la recepción de datos y eventos, y es capaz de recibir y transmitir estos datos producidos.

Encontramos también Control de procesos judiciales, Base de datos para Abogados, publicado el 24 de enero en Colombia, este permite controlar los procesos jurídicos, demandantes y demandados, entre otros. [\(2006\)](#page-62-3)

KMKey Project es un software especialmente indicado para llevar el control de proyectos de cualquier tipo: desarrollo de proyectos de ingeniería, gestión de despachos de arquitectura, planificación seguimiento y control de obras, proyectos en tecnologías de la información, gestión de consultorías, ingeniería medioambiental, etc.

Con el programa GC-Comedor, lleva de manera fácil, todo el trabajo que supone gestionar el control de entradas al comedor, registrando todas las incidencias y procesando la información, para escribir el informe mensual de cada usuario.

AM/Hotel es un programa informático dirigido a la completa gestión administrativa del hotel. Basada en su planning de reservas gráfico e interactivo permite una rápida asignación de habitaciones al futuro cliente.

El programa ha sido desarrollado manteniendo un interfaz de usuario bastante sencillo e intuitivo para su manejo. Permite dividir la actividad hotelera por años y hoteles.

El software de administración es un sistema informático encargado de llevar a cabo todas las tareas referidas a la administración de una empresa, mediante sistemas de información en forma de base de datos que resultan sumamente útiles y fundamentales para la resolución de diferentes problemas.

Programa sobre el Control Escolar, es una gestión completa para centros educativos, asignación de horarios, administración de biblioteca, registro de calificaciones y generación de boletines escolares, envío de emails, mensajes de texto, control de pagos y pensiones, inventario escolar, control de ausentismo, estadísticas, listados e informes, etc.

### <span id="page-15-0"></span>**1.2 Sistemas para el control y gestión de los datos de Proyectos de Ciencia en Cuba.**

La ciencia en Cuba ha alcanzado un nivel de desarrollo cuyos resultados se revierten no en beneficio de una élite sino de la sociedad, la cual debe seguir aportando hombres de ciencia y de pensamiento con el objetivo principal de que el país siga adelante.

### <span id="page-15-1"></span>**1.3 Términos y definiciones**

La delegación de Ciencia, Tecnología y Medio Ambiente (CITMA): es el organismo encargado de dirigir, ejecutar y controlar la política del Estado y del Gobierno en materia de ciencia, tecnología, medio ambiente y uso de la energía nuclear, propiciando la integración coherente de estas para contribuir al desarrollo sostenible de la provincia y del país.

Sistema de programas y proyectos: Forma organizativa a través de la cual se integran actores y recursos para las investigaciones, los desarrollos tecnológicos e innovaciones, conforme a las prioridades establecidas y al cierre de ciclo necesario, para lograr el impacto esperado en el desarrollo sostenible de la sociedad cubana. El mismo permite la planificación, el financiamiento, la ejecución y el control de las prioridades, a través de los Programas Nacionales, Ramales y Territoriales de Ciencia e Innovación, así como de los proyectos no asociados a Programas, los Proyectos Institucionales e internacionales.

Nivel de Dirección del Sistema: Parte de la estructura organizativa del Sistema de Programas y Proyectos responsabilizada con su dirección. Para el caso de los programas y proyectos nacionales es el Ministerio de Ciencia, Tecnología y Medio Ambiente, para los programas ramales son las estructuras que atienden la ciencia y la innovación en los Órganos y Organismos de la Administración Central del Estado y para los programas territoriales son las delegaciones territoriales del Ministerio de Ciencia, Tecnología y Medio Ambiente.

#### *Capítulo 1*

Programas: Constituyen el conjunto integrado de actividades diversas de ciencia, tecnología e innovación, organizadas fundamentalmente en proyectos, con el objetivo de resolver los problemas identificados en las prioridades, y dirigidos a lograr resultados e impactos específicos en un período determinado.

Proyectos: Constituyen la célula básica para la organización, ejecución, financiamiento y control de actividades vinculadas con la investigación científica, el desarrollo tecnológico, la innovación, la prestación de servicios científicos y tecnológicos de alto nivel de especialización, las producciones especializadas, la formación de recursos humanos, la gerencia y otras, que materializan objetivos y resultados propios o de los programas en que están insertados.

Programas Nacionales de Ciencia e Innovación: Constituyen la prioridad estatal para el proceso de organización y ejecución de las actividades de ciencia e innovación, de acuerdo con su impacto en el desarrollo económico y social del país.

Programas Ramales de Ciencia e Innovación: Constituyen la prioridad definida por la máxima dirección del sector y dan respuestas a necesidades de desarrollo y a su implementación en la práctica económica y social de las ramas, no incluidas en los Programas Nacionales de Ciencia e Innovación.

Programas Territoriales de Ciencia e Innovación: Constituyen la prioridad definida por Consejo de la Administración Provincial y dan respuestas a necesidades de desarrollo y a su implementación en la práctica económica y social del territorio, no incluidas en los Programas Nacionales y Ramales de Ciencia e Innovación.

Proyectos no asociados a programa: Proyectos cuyos objetivos no se corresponden con los objetivos de los programas aprobados, pero responden a las prioridades establecidas o que surgen en un momento dado. Son aprobados al nivel del sistema que corresponden, pero informado al CITMA su inclusión y estado de su ejecución.

Proyectos institucionales: Proyectos cuyos objetivos responden a la misión de la entidad, y no están incluidos en algún tipo de programa o no constituyen proyectos no asociados a programas. Son aprobados por la instancia a la que se subordina la entidad

Equipo de Dirección del Programa: Estructura encargada de coordinar y controlar la ejecución del Programa. Incluye, al menos, el Jefe, el Secretario y el Grupo de Expertos del programa.

Jefe de Programa: Especialista de alto nivel científico y reconocida capacidad de dirección, designado por el Nivel al que pertenece el Programa, para conducir este y garantizar en el período establecido los objetivos aprobados para ese Programa.

Secretario de Programa: Especialista de la entidad que gestiona el programa, con experiencia en algunas de las áreas que abarca el mismo, y con capacidad de dirección. Designado por la entidad que

gestiona el programa para conducir éste junto con el Jefe de Programa, y garantizar la ejecución de los proyectos que cumplimentan los objetivos aprobados para el Programa.

Grupo de Expertos de Programa: Órgano colectivo asesor que forma parte del Equipo de Dirección del Programa, designado por resolución del nivel a que corresponda el programa. Se constituye con especialistas de alto nivel científico, funcionarios, tecnólogos, así como representantes del sector de la producción de bienes y servicios relacionados con los objetivos del Programa. Está integrado por tantos miembros como aconsejen los objetivos del Programa y la cantidad de proyectos que lo conformen. La participación de los miembros del Grupo de Expertos tiene carácter personal y es indelegable.

Jefe de proyecto: Especialista de la entidad ejecutora principal del proyecto responsabilizado con diseñar, planificar, organizar, coordinar y controlar la ejecución del mismo para lograr los objetivos y alcanzar los resultados previstos.

Plan de Ciencia e Innovación: Resultado del proceso de definición de criterios y estimación de los recursos financieros que se requieren para la ejecución de las actividades de investigación científica, de desarrollo tecnológico, de innovación y de transferencia de tecnología científicas y tecnológicas expresadas entre otras, en programas y proyectos. Se elabora a partir de las indicaciones metodológicas que establecen los organismos rectores.

Proyecto concluido: Proyecto que ha concluido su ejecución y cuyo informe final ha obtenido el dictamen aprobatorio del Grupo de Expertos.

Proyecto detenido: Proyecto que por presentar dificultades en alguno de los recursos (humanos, financieros, técnicos, materiales) se ha visto en la necesidad de detener su ejecución por un período no mayor de 6 meses. Transcurrido ese plazo, de no resolverse las dificultades, se cancela.

Proyecto cancelado: Proyecto que ha presentado incumplimientos del cronograma o problemas de recursos (materiales, humanos, financieros) u otros imposibles de resolver en un plazo inferior a 6 meses y/o que las condiciones existentes (necesidad, factibilidad, interés del cliente u otros) hacen recomendable no continuar su ejecución.

Proyecto en ejecución normal: Proyecto que marcha según cronograma y ha obtenido los resultados previstos. Un proyecto que no cumpla estas condiciones será considerado como atrasado.

Certificación de actividades: Comprobación del cumplimiento de las actividades del proyecto que efectúa el Consejo Científico y aprueba el Director de la entidad ejecutora principal. Constituye uno de los requisitos para aplicar la Resolución 63/2003 del Ministerio de Ciencia, Tecnología y Medio Ambiente.

Certificación de proyecto: Comprobación que realiza el Secretario de Programa, apoyado en el Grupo de Expertos del Programa sobre el cumplimiento de los resultados que alcanza el proyecto. Se realiza sobre la base de los compromisos establecidos en el contrato.

#### <span id="page-18-0"></span>**1.4 Procedimiento de la Gestión de Proyectos en el CITMA.**

El Ministerio de Ciencia, Tecnología y Medio Ambiente, como rector de la actividad de Ciencia e Innovación Tecnológica, es el encargado de realizar diferentes propagandas de proyectos, y estos deben cumplir con una norma planteada.

Las entidades del territorio interesadas en estas propuestas de proyectos, deben ir a la Delegación del Citma y entregar dicha propuesta, y además se debe llenar un formulario con diferentes datos importantes, ejemplo: Título del programa o proyecto, Entidad Ejecutora, Entidad Participante, Jefe de proyecto, usuarios o clientes, Tiempo de Duración (fecha de inicio y fecha de terminación), aval del Órgano Científico o Técnico de la Entidad, o sea todo lo relacionado con los proyectos, etc.

Luego de llevar todo este proceso los especialistas o expertos del CITMA, son los encargados de escoger los mejores proyectos.

Es necesario saber que el proyecto seleccionado lo debe financiar la entidad a la cual pertenece de acuerdo con el presupuesto que este tenga.

#### <span id="page-18-1"></span>**1.5 Metodología y Lenguajes de modelado utilizados.**

Hoy en día existe una gran variedad de metodologías para desarrollo de software, entre ellas se encuentran, Scrum, XP, ASD, RUP.

Por ejemplo los tres primeros ejemplos son pertenecientes al grupo de las metodologías ágiles, las cuales generan mucho menos artefactos que las pesadas, por lo que se ha decidido la utilización de RUP, dada su condición de general una mayor cantidad de artefactos, siendo así mucho robusta, y a petición del cliente.

#### <span id="page-18-2"></span>**1.5.1 Proceso Unificado de Desarrollo de Software (RUP).**

El Proceso Unificado de Desarrollo de Software (RUP), es un modelo de proceso de desarrollo de software que utiliza el Lenguaje UML para preparar todos los esquemas de un sistema de software.

Constituye la metodología estándar más utilizada para el análisis, implementación y documentación de sistemas orientados a objetos.

El Proceso Unificado de Desarrollo de Software se distingue por promover un desarrollo basado en tres definiciones importantes:

- El Proceso Unificado de Desarrollo es dirigido por casos de uso.
- El Proceso Unificado de Desarrollo está centrado en la arquitectura.
- El Proceso Unificado de Desarrollo es iterativo e incremental.

Proceso dirigido para Casos de Usos: Los casos de uso reflejan lo que los usuarios desean, estos son captados en el modelo del negocio y representados a través de los requerimientos, por lo que guían el proceso de desarrollo.

Proceso centrado en la arquitectura: La arquitectura muestra la visión común del sistema completo, describiendo los elementos del modelo que son más importantes para su construcción.

Proceso iterativo e incremental: Es práctico dividir las partes en miniproyectos donde cada uno es una iteración que resulta en un incremento. Las iteraciones hacen referencia a pasos en los flujos de trabajo y los incrementos a crecimiento del producto. [\(Ivar Jacobson\)](#page-62-4)

### <span id="page-19-0"></span>**1.5.2 HyperText Marckup Language (HTML).**

HTML define varios aspectos de una página web, incluyendo títulos, negritas, itálicas, imágenes, párrafos y conexiones de hipertexto a otros recursos, es por ello que puede ser comparado con el procesamiento de palabras. El texto de un archivo de un procesador de palabras puede ser formateado de varias formas. HTML es estandarizado y multiplataforma. En efecto, un documento que sea preparado utilizando marcas HTML puede ser leído utilizando una variedad de navegadores Web, como Netscape, Explorer o Linux. El navegador interpreta las marcas HTML en un archivo y presenta la información formateada como una página Web.

#### <span id="page-19-1"></span>**1.5.3 Cascading Style Sheets (CSS).**

Las hojas de estilo en cascada (CSS) es un lenguaje usado para definir la presentación de un documento estructurado escrito en HTML o XML (y por extensión en XHTML

La idea que se encuentra detrás del desarrollo de CSS es separar la estructura de un documento de su presentación.

Las ventajas de utilizar CSS (u otro lenguaje de estilo) son:

- Control centralizado de la presentación de un sitio web completo con lo que se agiliza de forma  $\bullet$ considerable la actualización del mismo.
- Los navegadores permiten a los usuarios especificar su propia hoja de estilo local, que será aplicada  $\bullet$ a un sitio web, con lo que aumenta considerablemente la accesibilidad.
- Una página puede disponer de diferentes hojas de estilo según el dispositivo que la muestre o, incluso, a elección del usuario. El documento HTML en sí mismo es más claro de entender y se consigue reducir considerablemente su tamaño (siempre y cuando no se utilice estilo en línea).(Dukat et al., 2004)

#### <span id="page-20-0"></span>**1.5.4 PHP: Hypertext Preprocessor**

Hypertext Prepocessor, es un lenguaje interpretado de alto nivel, embebido en páginas HTML y ejecutado en el servidor.

Una de sus características más potentes está dada por el soporte para gran cantidad de gestores de bases de datos, como por ejempl: MySQL, Oracle, Informix, PostgreSQL, entre otras.

PHP también ofrece la integración con varias bibliotecas externas, que dan al desarrollador la posibilidad de realizar cualquier tarea, desde generar documentos en pdf (Portable Document Format) hasta analizar código XML.

PHP es multiplataforma y funciona tanto para Unix como para Microsoft Windows, de manera que el código creado para Unix no sufre modificaciones al ser ejecutado en Es muy rápido, pues permite rápidamente a los desarrolladores la generación dinámica de páginas, y su integración con la base de datos MySQL y el servidor Apache le permite constituirse como una de las alternativas más atractivas del mercado.

Debido a su amplia distribución y su característica de código abierto, PHP está perfectamente soportado por una gran comunidad de desarrolladores, lo que propicia una rápida reparación de los fallos de funcionamiento que sean detectados.[\(Martínez\)](#page-62-5)

### **¿Por qué se escogió php?**

El PHP corre en 7 plataformas, funciona en 11 tipos de servidores, ofrece soporte sobre unas 20 Bases de Datos y contiene unas 40 extensiones estables sin contar las que se están experimentando, además de que está instalado en el 34,02% de los servidores de Internet, seguido por ASP en el 21,41%.

Como parte de la política de informatización del CITMA en el territorio es imprescindible la implementación de la aplicación mediante el uso de software libre especificamente utilizando el lenguaje PHP.

#### <span id="page-21-0"></span>**1.5.5 Java Script**

Java Script es un lenguaje interpretado, es decir, que no requiere compilación, utilizado principalmente en páginas Web, con una sintaxis semejante a la del lenguaje Java y el lenguaje C. Al contrario que Java, Java Script no es un lenguaje orientado a objetos propiamente dicho, ya que no dispone de herencia, es más bien un lenguaje basado en prototipos, ya que las nuevas clases se generan clonando las clases base (prototipos) y extendiendo su funcionalidad.[\(Eguíluz Pérez, Diciembre 5, 2007\)](#page-62-6)

#### <span id="page-21-1"></span>**1.5.6 Lenguaje Unificado de Modelado (UML)**

¿Qué es un modelo? Un modelo es una simplificación de la realidad.

¿Para qué nosotros modelamos?

Nosotros modelamos de manera que podamos entender mejor el sistema que estamos construyendo. A través de la modelación, nosotros alcanzamos 4 propósitos.

- Los modelos nos ayudan a visualizar el sistema tal y como es, o como nosotros queremos que sea.
- Los modelos nos permiten especificar la estructura, o el comportamiento del sistema.
- Los modelos nos brindan una plantilla que nos guía a construir el sistema.
- $\triangleright$  Los modelos documentan las decisiones que hemos tomado.

El Lenguaje Unificado de Modelado (conocido por sus siglas en inglés: UML- Unified Modeling Language), es un lenguaje de modelación visual de propósito general que es empleado para especificar, visualizar, construir y documentar los artefactos de un sistema de software.

Este lenguaje permite tomar decisiones y brindar una comprensión acerca del sistema que debe ser construido. Se utiliza para comprender, diseñar, revisar, configurar, mantener y controlar la información acerca de los sistemas.

Está concebido para hacer empleado con todos los métodos de desarrollo, etapas del ciclo de vida, dominio de la aplicación y medios. El lenguaje de modelación está orientado a unificar la experiencia pasada en técnicas de modelación y para incorporar las mejores prácticas de desarrollo de software en un enfoque estándar. [\(Booch, 2000\)](#page-62-7)

## <span id="page-22-0"></span>**1.5.7 EMS MySQL Manager2006**

EMS MySQL Manager es una potente y efectiva herramienta para la administración y mantenimiento de un servidor MySQL. Posee una interfaz gráfica de usuario que posibilita creación/edición de base de datos MySQL de una manera simple y sencilla. Soporta Script SQL, construcciones visuales de consulta SQL, extrae o imprime metadatos, exporta/importa datos, mantenimiento y gestión de privilegios de usuarios. [\(Alvarado and Laitano\)](#page-62-8)

#### <span id="page-22-1"></span>**1.5.8 Gestores de Base de Datos**

En la actualidad existen diversos y variados gestores de base de datos y dentro de los más utilizados actualmente se encuentran: Oracle, PostgreSQL y MySQL, luego de un detallado estudio se decidió escoger a MySQL para la utilización en la aplicación por ser este el gestor existente en la red de Citmatel.

### **Características de MySQL:**

Es un sistema de gestión de bases de datos relacional multiplataforma bajo licencia GPL (General Public License) de la GNU, creado por la empresa sueca MySQL AB, que mantiene el copyright del código fuente del servidor SQL y de la marca. Este gestor presenta un diseño multihilo que le permite soportar una gran carga de forma muy eficiente.

Este gestor de bases de datos es, probablemente, el más utilizado en el mundo del software libre debido a su gran rapidez y facilidad de uso.

Esta gran aceptación está respaldada en parte, a la infinidad de librerías y otras herramientas existentes que permiten su empleo a través de gran cantidad de lenguajes de programación, además de su fácil instalación y configuración.

En las aplicaciones web hay baja concurrencia en la modificación de datos y el entorno es intensivo en cuanto a la lectura de datos, lo que hace a MySQL ideal para las aplicaciones web.

MySQL es software de fuente abierta. Fuente abierta significa que es posible para cualquier persona puede usarlo y modificarlo. Cualquier persona puede bajar el código fuente de MySQL y usarlo sin pagar.[\(MySQL\)](#page-62-9)

Por parte de la política de Informatización del CITMA en el territorio es imprescindible implementar la base de datos en MySQL.

Ventajas de MySQL:

- Su implementación multihilo le permite aprovechar la potencialidad de sistemas multiprocesador.
- Presenta gran portabilidad entre sistemas.  $\bullet$
- Seguridad: Un sistema de privilegios y contraseñas que es muy flexible y seguro, y que permite  $\bullet$ verificación basada en el host. Las contraseñas son seguras porque todo el tráfico de contraseñas está encriptado cuando se conecta con un servidor. Además presenta esquemas de autenticación basados en usuario-máquina.
- Internacionalización: Soporte para varios lenguajes y juegos de caracteres.
- Velocidad: Lo mejor de MySQL es su velocidad a la hora de realizar las operaciones, lo que le hace uno de los gestores que ofrecen mayor rendimiento. Por lo que el principal objetivo es su velocidad y robustez.
- Fiabilidad, facilidad de uso, escalabilidad.

## <span id="page-23-0"></span>**1.6 Herramientas de Desarrollo**

Las herramientas de desarrollo son aquellos programas o aplicaciones que tengan cierta importancia en el desarrollo de un programa, luego de un estudio se decidió la utilización de las herramientas que a continuación se describen para dar solución al sistema.

## <span id="page-23-1"></span>**1.6.1 Apache**

El proyecto del servidor del HTTP de Apache es un esfuerzo de desarrollar y de mantener un servidor del HTTP de código abierto para los sistemas operativos modernos incluyendo UNIX y Windows NT. La meta de este proyecto es proporcionar un servidor seguro, eficiente y extensible que provea de servicios del HTTP en los estándares actuales del HTTP.

Apache ha sido el Servidor Web más popular en Internet desde abril de 1996. La encuesta sobre el servidor Web de noviembre de 2005 netcraft arrojó que más del 70% de los sitios Web en Internet están utilizando Apache.

Apache presenta algunas características basadas en su alta capacidad de configuración y en la presencia de bases de datos de autenticación. Posee además, negociado de contenido y tiene amplia aceptación en la red, aunque fue criticado por la falta de una interfaz gráfica que ayude en su configuración.[\(HTMLPOINT.com., 1997-2006\)](#page-62-10)

## <span id="page-23-2"></span>**1.6.2 Visual Paradimg-UML**

Visual Paradigm para UML es una herramienta UML profesional que soporta el ciclo de vida completo del desarrollo de software: análisis y diseño orientados a objetos, construcción, pruebas y despliegue.

 *Capítulo 1*  El software de modelado UML ayuda a una más rápida construcción de aplicaciones de calidad, mejores y a un menor coste. Permite dibujar todos los tipos de diagramas de clases, código inverso, generar código desde diagramas y generar documentación.

La herramienta UML CASE también proporciona abundantes tutoriales de UML, demostraciones interactivas de UML y proyectos UML.

### <span id="page-24-0"></span>**1.6.3 Dreamweaver**

Dreamweaver es un creador y editor de páginas web creado por Macromedia. Hoy en día marcha en la delantera en el sector de diseño y programación web. Posee excelentes funcionalidades e integración con otras herramientas. Permite la creación rápida de páginas sin escribir una línea de código, así como también la codificación manual. También permite crear sitios de forma totalmente gráfica, y dispone de funciones para acceder al código HTML generado, la conexión a un servidor, a base de datos y presenta soporte para programación en ASP, PHP, Javascript, cliente FTP integrado, etc. Desde los años 90 ha tenido un gran éxito en el mercado y actualmente mantiene el 90% del mercado de editores HTML. Dreamweaver soporta varias tecnologías del servidor para la construcción de aplicaciones Web, tales como: Macromedia ColdFusion, Microsoft ASP, Microsoft ASP.NET y JSP .

### <span id="page-24-1"></span>**1.6.4 Adobe PhotoShop CS3**

Photoshop CS3 es una excelente solución para crear y modificar cualquier tipo de gráfico. Ofrece al usuario un sin fin de herramientas de dibujo, filtros, ajustes de colores y otras utilidades encaminadas a la manipulación de imágenes.Photoshop incluye decenas de efectos para retocar las imágenes fácilmente. Se puede añadir filtros para crear nuevos efectos. Además, Photoshop incluye otros programas de retoque fotográfico como Imagen lista.

#### <span id="page-24-2"></span>**1.6.5 El erecase**

Es una herramienta para el diseño de bases de datos que utiliza como modelo conceptual el modelo ERE.

Como característica novedosa permite la validación estructural del diagrama ER basándose en las cardinalidades máximas y mínimas de las relaciones.

Esta nueva herramienta CASE se crea para el diseño de bases de datos con el objetivo que permita la validación estructural de los diagramas Entidad Relación Extendido (ERE).

Para cumplir con este objetivo se propusieron los siguientes objetivos específicos:

Crear un espacio de trabajo para la edición del diagrama ERE.

- Implementar reglas para la validación estructural de las construcciones del modelo ERE.
- Implementar las transformaciones del modelo ERE al modelo relacional.
- Implementar la traducción del modelo relacional a un modelo físico de bases de datos.

La herramienta se va a caracterizar por:

- La inclusión de un conjunto de construcciones de este modelo para lograr una mejor expresividad en el diagrama.
- La realización de validaciones estructurales en un esquema en la etapa de diseño para evitar inconsistencias.
- La transformación de un esquema al modelo relacional.  $\bullet$
- La generación de código SQL para la creación de la Base de Datos física en un Sistema Gestor de Bases de Datos (SGBD) determinado.

### <span id="page-25-0"></span>**1.6.6 NetBeans**

NetBeans: es un proyecto exitoso de código abierto con una gran base de usuarios, una comunidad en constante crecimiento. Hay disponibles dos productos: el NetBeans IDE y NetBeans Plataform.

#### *Utilizaremos para este sistema el NetBeans IDE6.8.*

NetBeans IDE es un entorno de desarrollo – una herramienta para que los programadores puedan escribir, compilar, depurar y ejecutar programas. Está escrito en Java – pero puede servir para cualquier otro lenguaje de programación. Existe además un número importante de módulos para extender el NetBeans IDE. NetBeans IDE es un producto libre y gratuito sin restricciones de uso.

El nuevo NetBeans IDE6.8 contiene las herramientas para que los desarrolladores de software puedan crear aplicaciones desktop, enterprise, web, y aplicaciones móviles, con el lenguaje Java , así como también C/C++, PHP, JavaScript, Groovy, and Ruby. Este soporta Java EE 6 paltaform.

#### (MARTINI, 2009)

### <span id="page-25-1"></span>**1.7 FrameWork**

Hoy en día, con la aparición de nuevas metodologías en el ámbito de la Ingeniería de Software y con la ayuda de nuevas herramientas como son los frameworks, podemos crear prototipos de aplicaciones en minutos u horas, y terminar su desarrollo en unas pocas semanas.

Existen varios tipo de Frameworks de desarrollo web para PHP, entre ellos tenemos: Evocore, PHOCOA, Cake PhP, Kohana, Solar, BlueShoes,Limb3,Maintainable, AjaxAC, Qcodo,Phpmvc,Zoop ,ramework, Seagull, Zend, PRADO, Symfony, Akelos PHP, CodeIgniter.[\(XperimentoS.\)](#page-62-11)

## **¿Qué es un FrameWork?**

Es una estructura de soporte definida en la cual otro proyecto de software puede ser organizado y desarrollado. Compuesta de componentes personalizables e intercambiables para el desarrollo de una aplicación. Es una aplicación genérica incompleta y configurable a la que podemos añadirle las últimas piezas para construir una aplicación concreta.

## *Objetivos de un Framework:*

- Desarrollo rápido.
- Desarrollo estructurado.
- Reutilización de código.
- Disminuir el esfuerzo en el desarrollo.
- Aprovechar las funcionalidades ya implementadas, no debemos reinventar la rueda.

## <span id="page-26-0"></span>**1.8 Symfony**

## ¿Qué es Symfony?

Symfony es el mejor framework para crear aplicaciones PHP y la forma más sencilla de aumentar la productividad y calidad de tu trabajo. Symfony ha sido probado con éxito en algunos de los sitios web más grandes del mundo.

Es un completo [framework](http://es.wikipedia.org/wiki/Framework) diseñado para optimizar el desarrollo de las aplicaciones web mediante algunas de sus principales características. Para empezar, separa la lógica de negocio, la lógica de servidor y la presentación de la aplicación web.

Proporciona varias herramientas y clases encaminadas a reducir el tiempo de desarrollo de una aplicación web compleja. Además, automatiza las tareas más comunes, permitiendo al desarrollador dedicarse por completo a los aspectos específicos de cada aplicación.

El resultado de todas estas ventajas es que no se debe reinventar la rueda cada vez que se crea una nueva aplicación web.

Symfony está desarrollado completamente en [PHP](http://es.wikipedia.org/wiki/PHP) 5. Ha sido probado en numerosos proyectos reales y se utiliza en sitios web de comercio electrónico de primer nivel. Es compatible con la mayoría de gestores de bases de datos, como [MySQL,](http://es.wikipedia.org/wiki/MySQL) [PostgreSQL,](http://es.wikipedia.org/wiki/PostgreSQL) [Oracle](http://es.wikipedia.org/wiki/Oracle) y [Microsoft SQL Server.](http://es.wikipedia.org/wiki/Microsoft_SQL_Server)

Es un framework maduro, bien documentado, recomendable para aplicaciones Web complejas con mucha lógica de negocio pues permite el mantenimiento y las ampliaciones futuras de la aplicación, con un código ligero, legible y efectivo. [\(Eguiluz\)](#page-62-12)

## **Características de Symfony**

Es multiplataforma.

- Independiente del sistema gestor de bases de datos.
- Sencillo de usar en la mayoría de casos, pero lo suficientemente flexible como para adaptarse a los casos más complejos.
- Utiliza programación orientada a objetos, de ahí que sea imprescindible PHP 5.  $\bullet$
- Sigue la mayoría de mejores prácticas y patrones de diseño para la web.
- Preparado para aplicación empresarial y adaptable a las políticas y arquitecturas propias de cada empresa, además de ser lo suficientemente estable como para desarrollar aplicaciones a largo plazo.
- Fácil de extender, lo que permite su integración con librerías desarrolladas por terceros.
- Código fácil de leer que incluye comentarios de phpDocumentor y que permite un mantenimiento muy sencillo.
- Una potente línea de comandos que facilitan generación de código, lo cual contribuye a ahorrar tiempo de trabajo.

### **Automatización de Características de Proyectos Web**

- La capa de presentación utiliza plantillas y layouts que pueden ser creados por diseñadores HTML sin ningún tipo de conocimiento del framework. Incluye helpers.
- Los formularios incluyen validación automatizada y relleno automático de datos.  $\bullet$
- Permite la internacionalización para la traducción del texto de la interfaz, los datos y el contenido  $\bullet$ de localización.
- $\bullet$ Los datos incluyen mecanismos de escape que permiten una mejor protección contra los ataques producidos por datos corruptos.
- La gestión de la caché reduce el ancho de banda utilizado y la carga del servidor.  $\bullet$
- La autenticación y la gestión de credenciales simplifican la creación de secciones restringidas y la  $\bullet$ gestión de la seguridad de usuario.
- Sistema de enrutamiento y las URL limpias.
- *Capítulo 1*  Los listados son más fáciles de utilizar debido a la paginación automatizada, el filtrado y la ordenación de datos.
- Las interacciones con Ajax son muy fáciles de implementar. [\(Fabien Potencier\)](#page-62-13)

## <span id="page-28-0"></span>**1.9 Patrones de Arquitectura**

En términos generales, un patrón es un conjunto de información que proporciona respuesta a un conjunto de problemas similares, constituye una solución a un problema en un contexto, codifica conocimiento acumulado por la experiencia en un dominio y se dice que un sistema bien estructurado está lleno de patrones.

## <span id="page-28-1"></span>**1.9.1 Patrones Arquitectónicos**

Los patrones arquitectónicos describen los principios fundamentales de la arquitectura de un sistema de software. Identifica los subsistemas, define sus responsabilidades y establece las reglas y guías para organizar las relaciones entre ellos. Los sistemas distribuidos pueden agrupar los siguientes estilos arquitectónicos:

- Modelo Vista-Controlador (MVC): permite que en el modelo se administre el comportamiento y los datos del dominio de aplicación, responde a requerimientos de información sobre su estado (usualmente formulados desde la vista) y responde a instrucciones de cambiar el estado (habitualmente desde el controlador). En la vista maneja la visualización de la información y en el controlador controla el flujo entre la vista y el modelo (los datos).
- Arquitecturas en Capas: básicamente define cómo organizar el modelo de diseño en capas, que pueden estar físicamente distribuidas, lo cual significa que los componentes de una capa solo pueden hacer referencia a los componentes en capas inmediatamente inferiores.
- Arquitecturas Basadas en Componentes: un componente de software es una unidad de composición con interfaces especificadas contractualmente. Que sea una unidad de composición y no de construcción significa que no es preciso confeccionarla, se puede comprar hecha o se puede producir para que otras aplicaciones de la empresa la utilicen en sus propias composiciones.

## <span id="page-28-2"></span>**1.9.2 Modelo Cliente Servidor (MCS)**

La tecnología denominada Cliente -Servidor es utilizada por todas las aplicaciones de Internet/Intranet: Un cliente funciona en su ordenador local, se comunica con el servidor remoto, y pide a éste información.

El servidor envía la información solicitada.

Un único servidor típicamente sirve a una multitud de clientes, ahorrando a cada uno de ellos el problema de tener la información instalada y almacenada localmente.

Los sistemas Cliente-Servidor pueden ser de muchos tipos, dependiendo de las aplicaciones que el servidor pone a disposición de los clientes. Entre otros, existen:

- Servidores de Impresión, mediante el cual los usuarios comparten impresoras.
- Servidores de Archivos, con el cual los clientes comparten discos duros.
- Servidores de Bases de Datos, donde existe una única base de datos.
- Servidores de Lotus Notes, que permite el trabajo simultáneo de distintos clientes con los mismos datos, documentos o modelos.

Los Servidores Web también utilizan la tecnología Cliente- Servidor, aunque añaden aspectos nuevos y propios a la misma.

## <span id="page-29-0"></span>**1.9.3 Modelo Vista Controlador (MVC)**

Para el diseño de aplicaciones con sofisticados interfaces se utiliza el patrón de diseño Modelo-Vista-Controlador. La lógica de un interfaz de usuario cambia con más frecuencia que los almacenes de datos y la lógica de negocio. Si realizamos un diseño ofuscado, es decir, un pastiche que mezcle los componentes de interfaz y de negocio, entonces la consecuencia será que, cuando necesitemos cambiar el interfaz, tendremos que modificar trabajosamente los componentes de negocio. Mayor trabajo y más riesgo de error.

Se trata de realizar un diseño que desacople la vista del modelo, con la finalidad de mejorar la reusabilidad. De esta forma las modificaciones en las vistas impactan en menor medida en la lógica de negocio o de datos.

Elementos del patrón:

- Modelo: datos y reglas de negocio  $\bullet$
- Vista: muestra la información del modelo al usuario
- Controlador: gestiona las entradas del usuario  $\bullet$

### El modelo es el responsable de:

- *Capítulo 1*  Acceder a la capa de almacenamiento de datos. Lo ideal es que el modelo sea independiente del  $\bullet$ sistema de almacenamiento.
- Define las reglas de negocio (la funcionalidad del sistema). Un ejemplo de regla puede ser: "Si la  $\bullet$ mercancía pedida no está en el almacén, consultar el tiempo de entrega estándar del proveedor".
- Lleva un registro de las vistas y controladores del sistema.  $\bullet$
- Si estamos ante un modelo activo, notificará a las vistas los cambios que en los datos pueda producir un agente externo (por ejemplo, un fichero bath que actualiza los datos, un temporizador que desencadena una inserción, etc.).

## El controlador es responsable de:

Recibe los eventos de entrada (un clic, un cambio en un campo de texto, etc.).

## Las vistas son responsables de:

- Recibir datos del modelo y los muestra al usuario.  $\bullet$
- Tienen un registro de su controlador asociado (normalmente porque además lo instancia).
- Pueden dar el servicio de "Actualización ", para que sea invocado por el controlador o por el  $\bullet$ modelo (cuando es un modelo activo que informa de los cambios en los datos producidos por otros agentes).

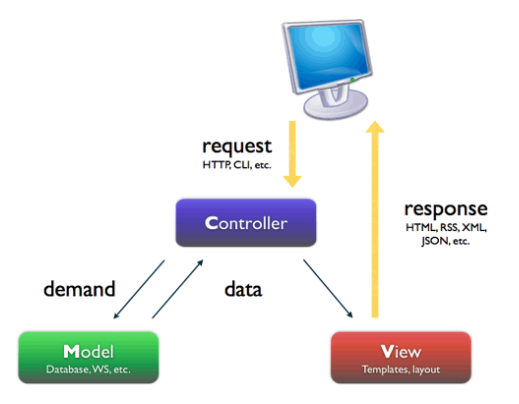

<span id="page-30-1"></span>Figura 1.1: Modelo Vista-Controlador.

## <span id="page-30-0"></span>**1.9.4 Patrones de Diseño.**

## *Concepto de patrón de diseño*

"Una arquitectura orientada a objetos bien estructurada está llena de patrones. La calidad de un sistema orientado a objetos se mide por la atención

que los diseñadores han prestado a las colaboraciones entre sus objetos. Los patrones conducen a arquitecturas más pequeñas, más simples y más comprensibles". [\(Grady Booch\)](#page-62-14)

Los Patrones de Diseño se utilizan para construir software, de cómo utilizar las clases y los objetos de forma conocida. Es necesario tener conocimientos previos de Programación Orientada a Objetos para entender los Patrones, también tener al menos nociones de UML para seguir los ejemplos y diagramas.

## **Características:**

- $\bullet$ Son soluciones concretas. Proponen soluciones a problemas concretos, no son teorías genéricas.
- Son soluciones técnicas. Indican resoluciones técnicas basadas en Programación Orientada a Objetos (POO)
- Se utilizan en situaciones frecuentes. Ya que se basan en la experiencia acumulada de resolver  $\bullet$ problemas reiterativos.
- Favorecen la reutilización de código. Ayudan a construir software basado en la reutilización, a  $\bullet$ construir clases reutilizables. Los propios patrones se reutilizan cada vez que se vuelven a aplicar.
- Es difícil reutilizar la implementación de un patrón. Al aplicar un patrón aparecen clases  $\bullet$ concretas que solucionan un problema concreto y que no será aplicable a otros problemas que requieran el mismo patrón.

### <span id="page-31-0"></span>**1.10 Conclusiones Parciales**

En este capítulo se exponen las condiciones y problemas que rodean el objeto de estudio a través de los conceptos y definiciones planteadas. Se hizo uso de la tecnología de programación para páginas dinámicas el lenguaje PHP, con un soporte de gestor de bases de datos MySQL. Además se fundamentó la elección de las herramientas, el uso de patrones de diseño y de arquitectura, el framework Simfony para la integración de todas las herramientas a utilizar.

<span id="page-32-0"></span>*CAPÍTULO 2. ANÁLISIS Y DISEÑO DE LA APLICACIÓN.*

# <span id="page-33-0"></span>**CAPÍTULO 2. ANÁLISIS Y DISEÑO DE LA APLICACIÓN WEB.**

En el presente capítulo se describe la propuesta de solución. Se centrará en el modelo de dominio, capturando los tipos más importantes de objetos que existen o los eventos que suceden en el entorno que permitirán mostrar al usuario los principales conceptos que se manejan en el dominio del sistema en desarrollo, para que se entiendan los objetivos de la investigación y se familiaricen con su vocabulario, así como los procesos del negocio propuesto. Se plantean los requisitos funcionales y no funcionales de la aplicación a desarrollar y se modela la misma en términos de casos de uso del sistema para obtener mejores resultados.

## <span id="page-33-1"></span>**2.1 Modelo del sistema**

A partir de este punto se comienza a modelar el sistema que se va a construir. Para ello se identifican sus requisitos, tanto funcionales como no funcionales, y se modelan los funcionales en términos de casos de uso del sistema.

## <span id="page-33-2"></span>**2.2 Requisitos funcionales**

Los requisitos funcionales van a ser las capacidades o condiciones que el debe cumplir. Por lo que, luego de conocer los conceptos que encierran al objeto de estudio, se pueden empezar a considerar los elementos con los que debe contar el sistema para que los objetivos planteados al inicio de este trabajo queden bien definidos en términos de la funcionalidad del sistema. Para ello se enumerarán las funciones que el sistema deberá ser capaz de llevar a cabo incluyendo las acciones que podrán ser ejecutadas por el usuario. Para cumplir los objetivos de esta aplicación la misma tendrá que:

### **R1: Autenticarse**

- 1.1 Permitir al Administrador General del Sistema introducir usuario y contraseña.
- 1.2 Permitir al administrador utilizar las funcionalidades que brinda el sistema.

## **R2: Administrar Usuarios**

El caso de uso es una inclusión del CU Autenticar Usuario, este se inicia cuando es llamado, carga los elementos de configuración definidos para el usuario autenticado y obtiene de la BD los privilegios a los que tiene acceso.

### **R3: Generar Reporte**

Permite generar los reportes necesarios .

## **R4: Ver Información**

Permitir al a los trabajadores ver la información del sitio.

## **R5: Gestionar Información Proyectos**

Permite gestionar informaciones acerca de los proyectos.

### <span id="page-34-0"></span>**2.3 Requisitos funcionales**

Los requisitos funcionales van a ser las capacidades o condiciones que el debe cumplir. Por lo que, luego de conocer los conceptos que encierran al objeto de estudio, se pueden empezar a considerar los elementos con los que debe contar el sistema para que los objetivos planteados al inicio de este trabajo queden bien definidos en términos de la funcionalidad del sistema. Para ello se enumerarán las funciones que el sistema deberá ser capaz de llevar a cabo incluyendo las acciones que podrán ser ejecutadas por el usuario. Para cumplir los objetivos de esta aplicación la misma tendrá que:

#### <span id="page-34-1"></span>**2.4 Requisitos no Funcionales**

Los requerimientos no funcionales son propiedades o cualidades que el producto debe tener. Debe pensarse en estas propiedades como las características que hacen al producto atractivo, usable, rápido o confiable.

A continuación se muestran los requerimientos no funcionales:

#### **Interfaz externa**

Diseño sencillo, permitiendo la utilización del sistema sin mucho entrenamiento.

#### **Usabilidad**

El sistema ha sido diseñado de tal forma que permite a los usuarios tener control en todo momento del sitio web, evitando para eso la sobrecarga de información y para cada proceso una muestra a través de mensaje de las acciones hechas por los usuarios. Los colores usados permiten el acceso a usuarios con problemas de distinción de color, se reduce el tiempo de latencia, además, requiriendo un mínimo proceso de aprendizaje.

#### **Rendimiento**

Teniendo en cuenta que el sistema servirá como base para la toma de decisiones muy importantes para la Delegación del CITMA, la aplicación debe ser eficiente, precisa y rápida.

#### **Soporte**

El producto debe recibir mantenimiento ante cualquier fallo que ocurra. El sistema es de fácil instalación. El sistema debe ser integrado, de manera que se mantenga la colaboración entre todos los subsistemas que lo componen. La base de datos que utilizará el sistema como medio de almacenamiento de la información estará soportada sobre un gestor de bases de datos MySQL, permitiéndole interactuar con otros sistemas estableciendo vías de compatibilidad.

### **Portabilidad**

Es un sistema multiplataforma porque el mismo es utilizable en varios sistemas operativos.

#### **Seguridad**

Este es quizás el tipo de requerimiento más difícil, que provocará los mayores riesgos si no se maneja correctamente. La seguridad puede ser tratada en tres aspectos diferentes:

**Confidencialidad:** La información manejada por el sistema está protegida de acceso no autorizado y divulgación.

**Integridad***:* la información manejada por el sistema será objeto de cuidadosa protección contra la corrupción y estados inconsistentes, de la misma forma será considerada igual a la fuente o autoridad de los datos.

**Disponibilidad***:* Significa que los usuarios autorizados se les garantizará el acceso a la información y que los dispositivos o mecanismos utilizados para lograr la seguridad no ocultarán o retrasarán a los usuarios para obtener los datos deseados en un momento dado.

## **Confiabilidad:**

Garantía de un tratamiento adecuado de las excepciones y validación de las entradas del usuario.

## <span id="page-35-0"></span>**2.5 Actores del Sistema**

Los actores de un sistema son agentes externos, es decir, aquellas personas o sistemas que interactúan con él. En la siguiente figura se puede observar la representación UML para el actor del sistema propuesto, que se describe en la siguiente tabla.

## **Ilustración1. Actor**

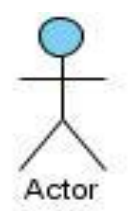

## <span id="page-35-1"></span>**Tabla1. Actores del Negocio**

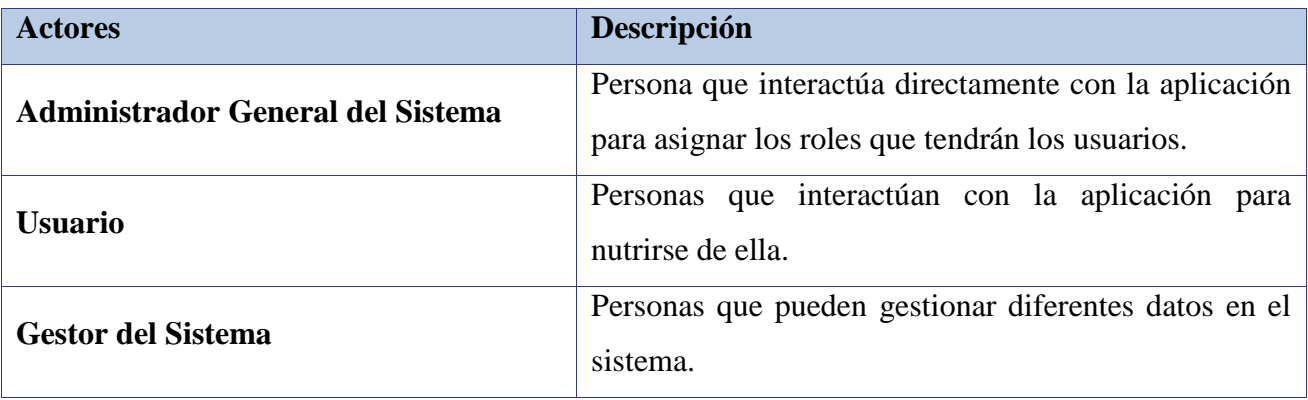
#### **2.6 Casos de uso del Sistema**

Los casos de uso del sistema (CUS) son artefactos que describen bajo la forma de acciones y reacciones, el comportamiento del sistema desde el punto de vista del usuario. Su representación en UML es la siguiente.

#### **Ilustración 2. Caso de uso**

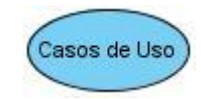

A continuación se presentan los casos de uso determinados para satisfacer los requisitos funcionales del sistema:

#### **Tabla 2. Autenticarse**

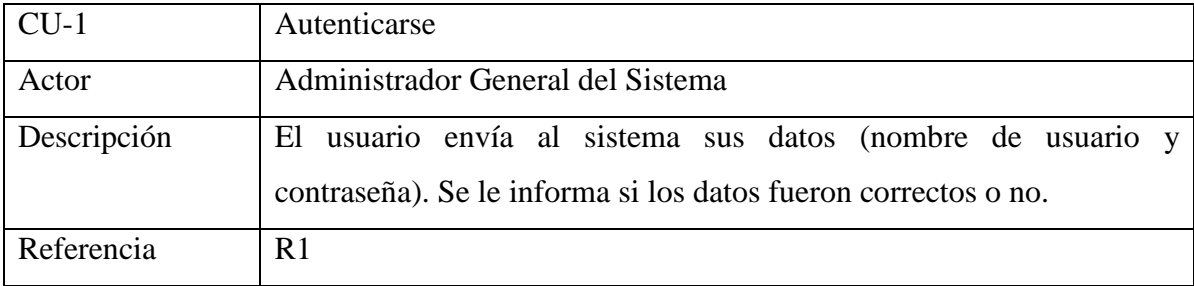

#### **Tabla 3. Administrar Usuarios**

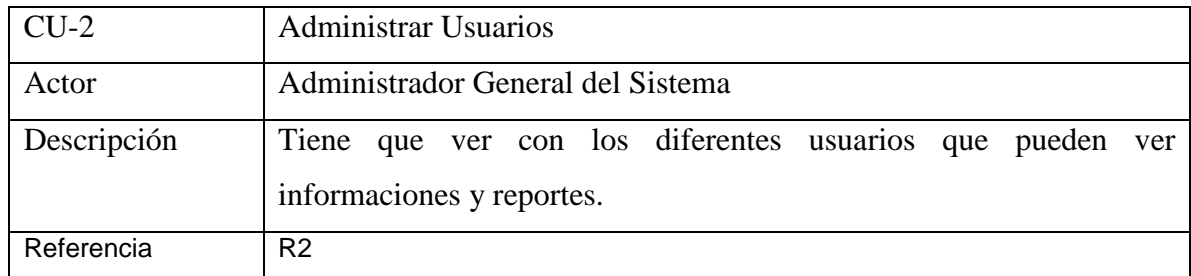

#### **Tabla 4. Generar Reporte**

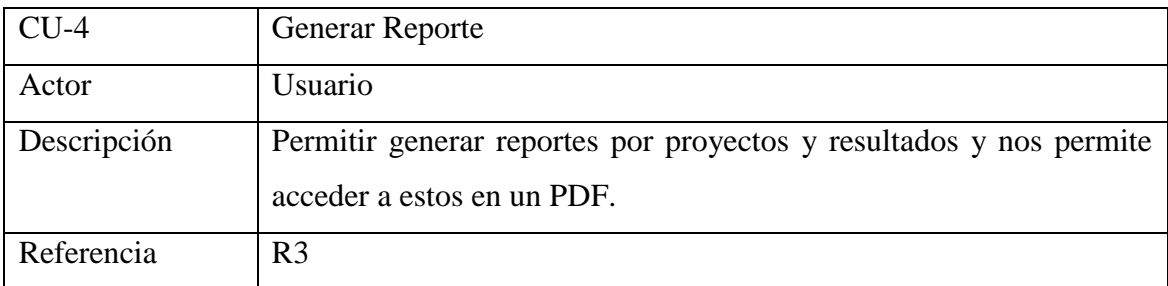

#### **Tabla 5. Ver Información**

*Capítulo 2*

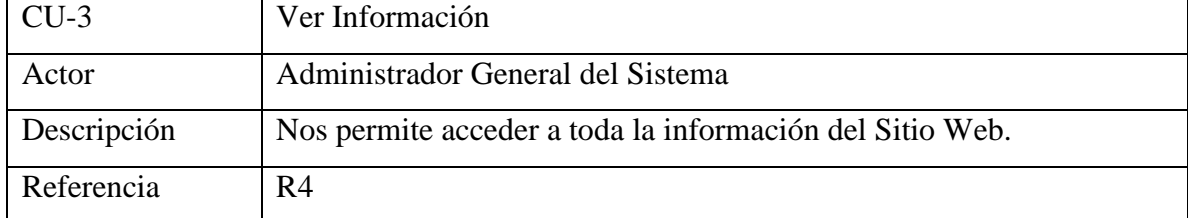

#### **Tabla 6. Gestionar Información Proyecto**

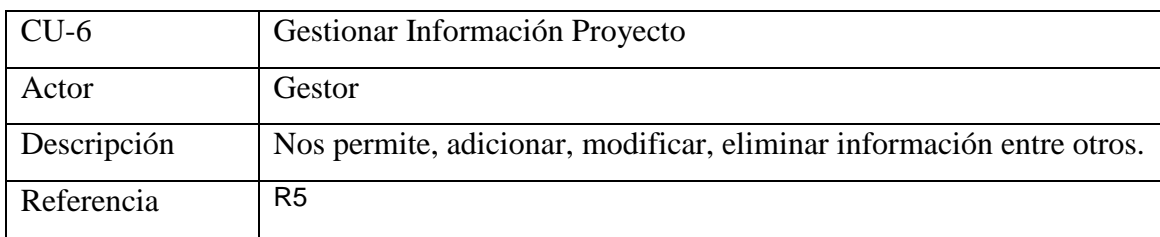

#### **2.7 Diagrama de Casos de Uso del Sistema**

Los casos de uso son fragmentos de funcionalidad del sistema. En ellos se describe la secuencia determinada de eventos que realiza un actor en interacción con la aplicación.

El diagrama donde se representa la relación existente entre el actor y los casos de uso del sistema propuesto se representa a continuación:

#### **Ilustración 3 Diagrama de Caso de Uso del Sistema**

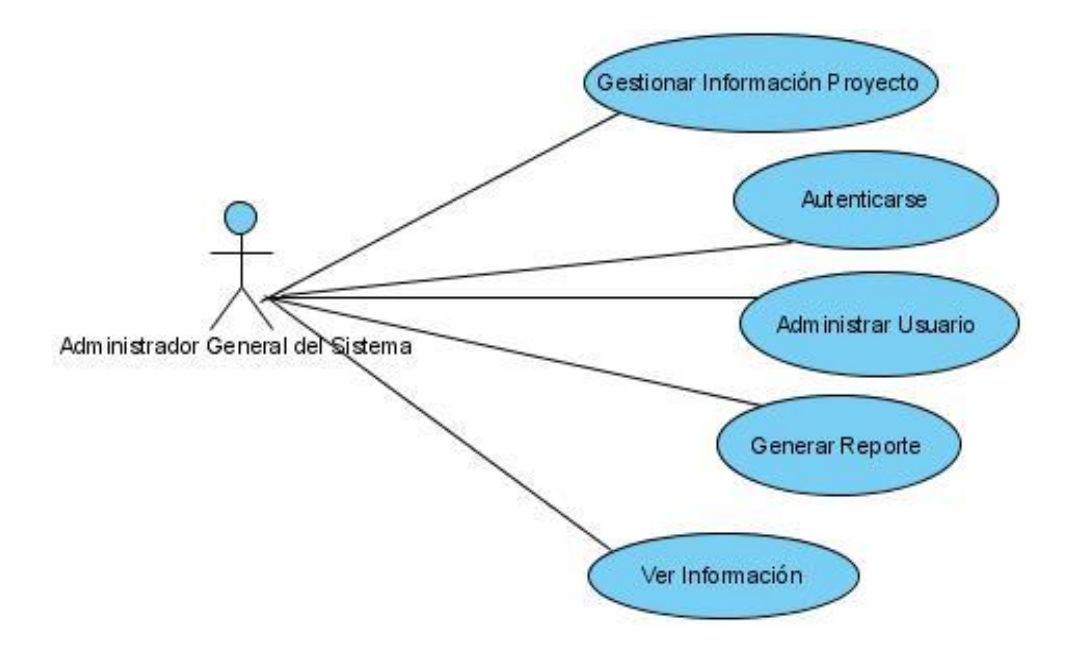

*Capítulo 2*

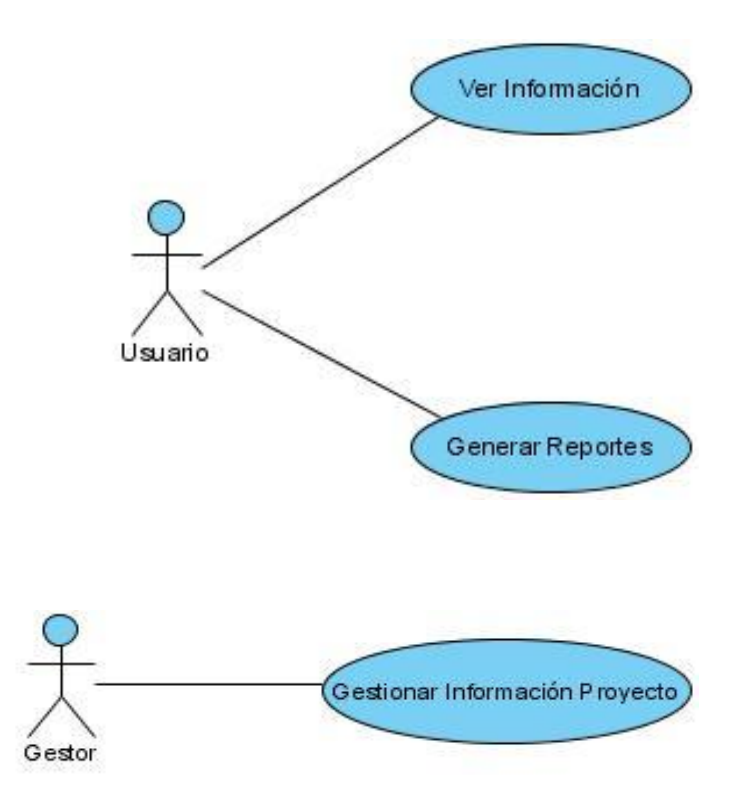

### **2.8 Diagrama de Clases**

å

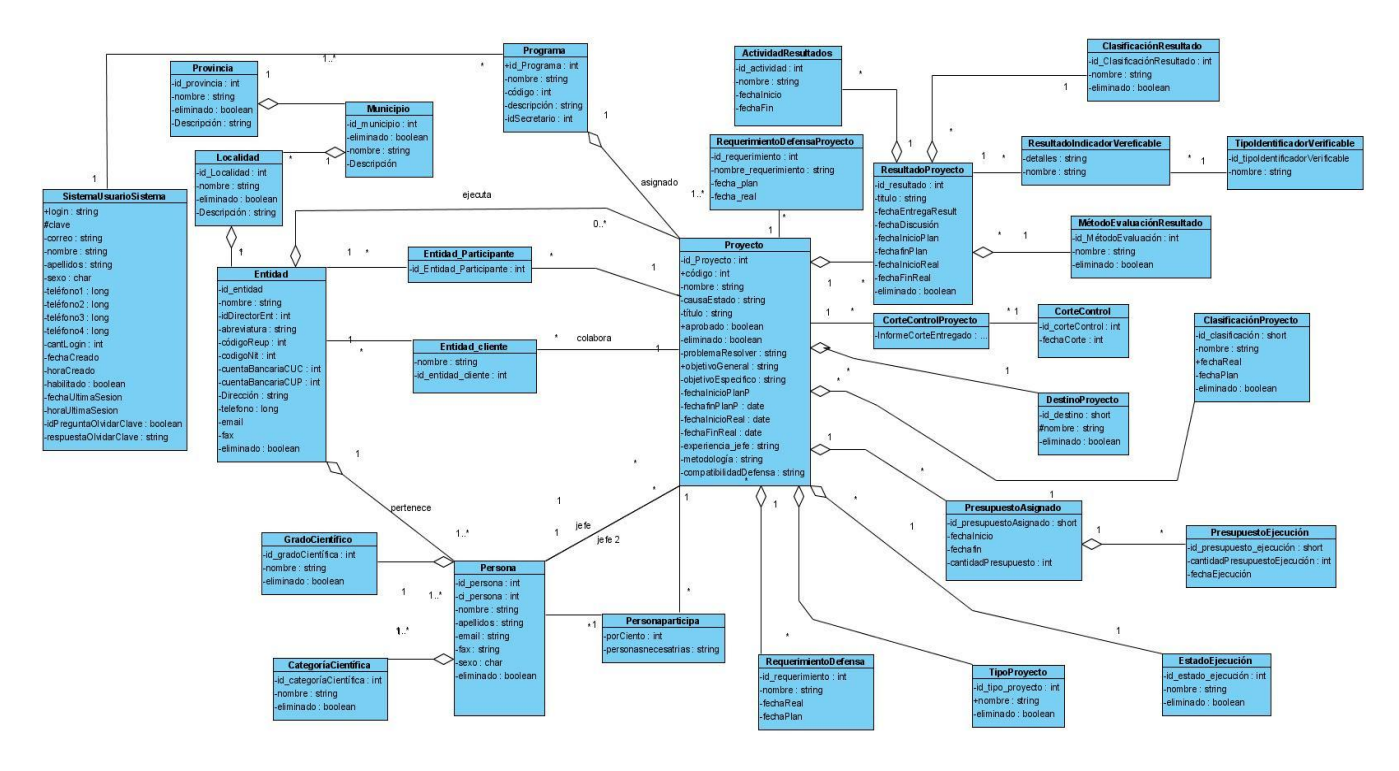

### **Tabla 7. Descripción caso de uso. Autenticarse**

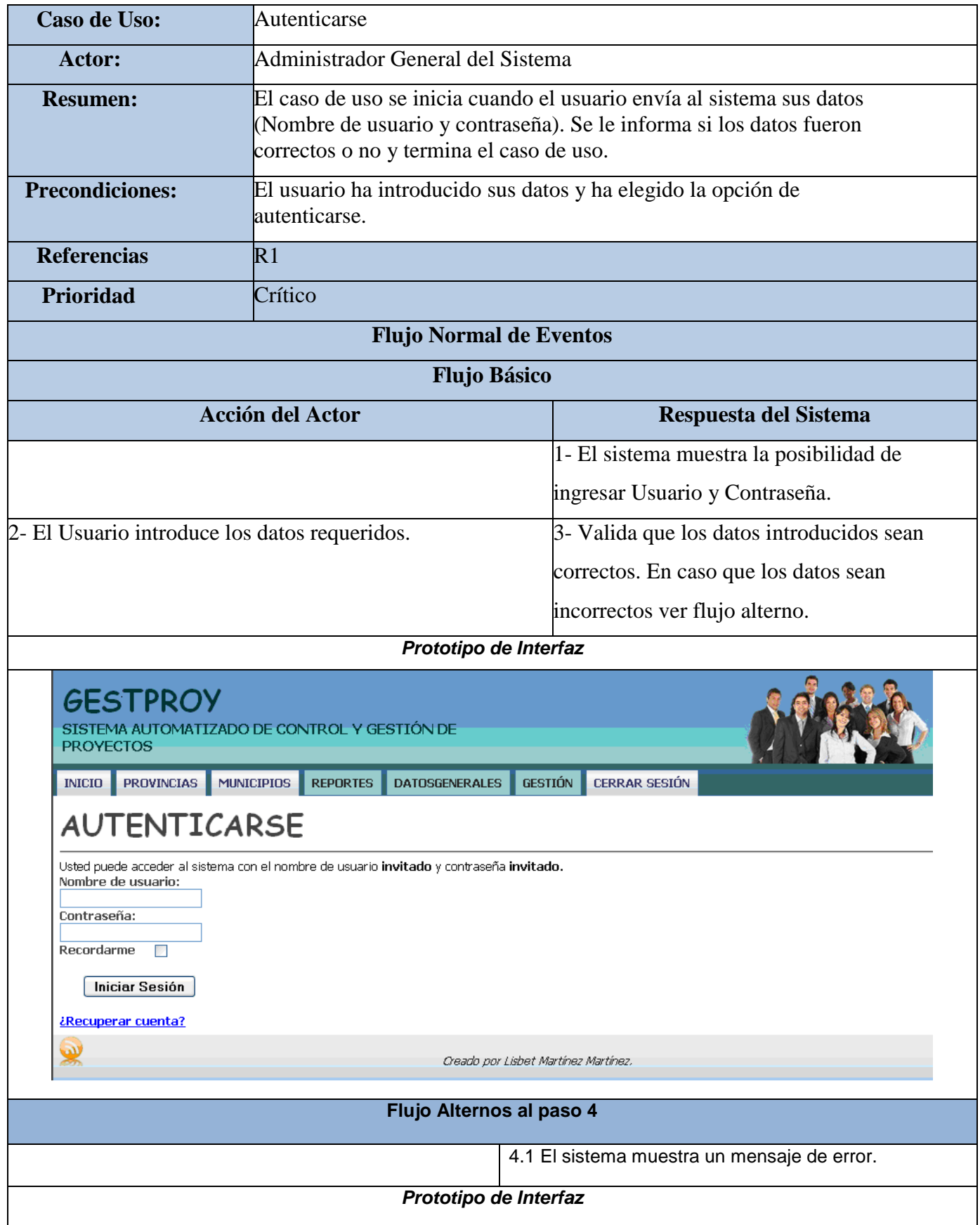

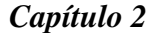

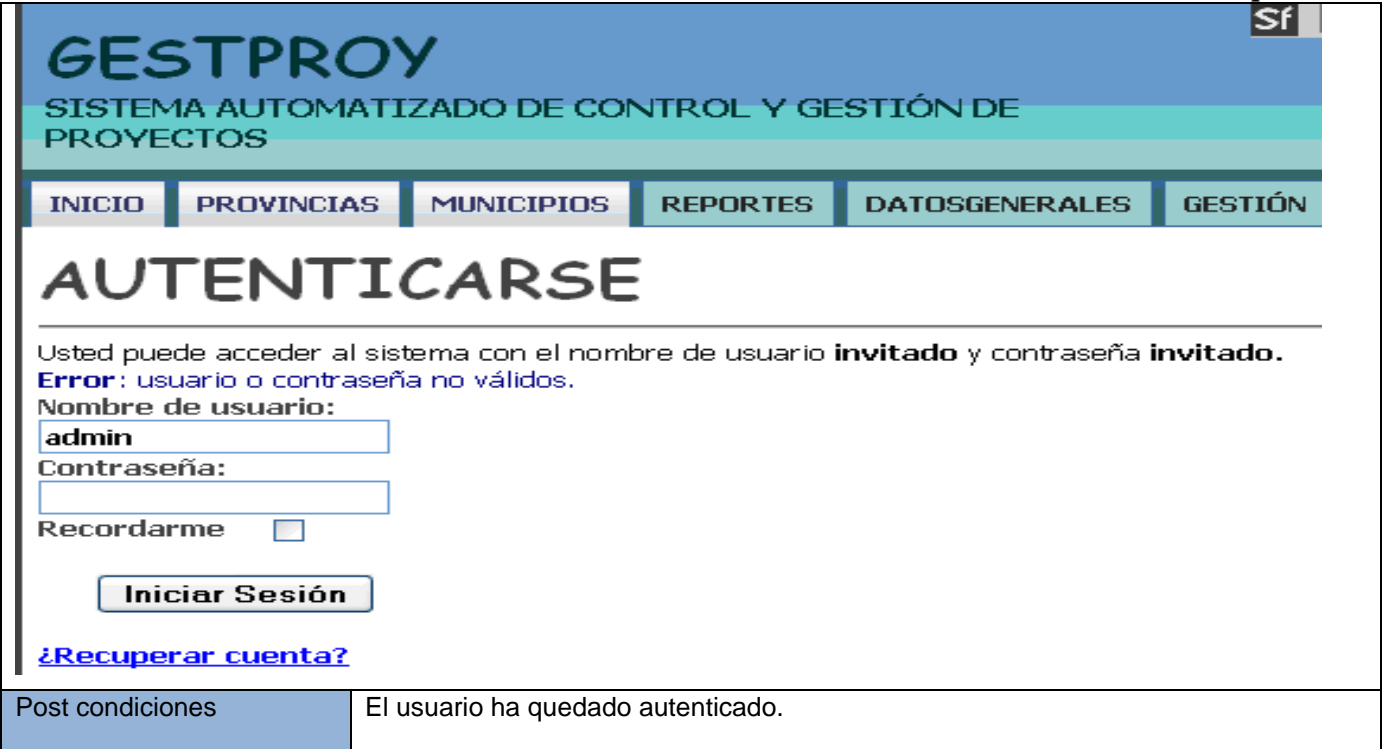

### **Tabla 7. Descripción caso de uso. Administrar Usuario**

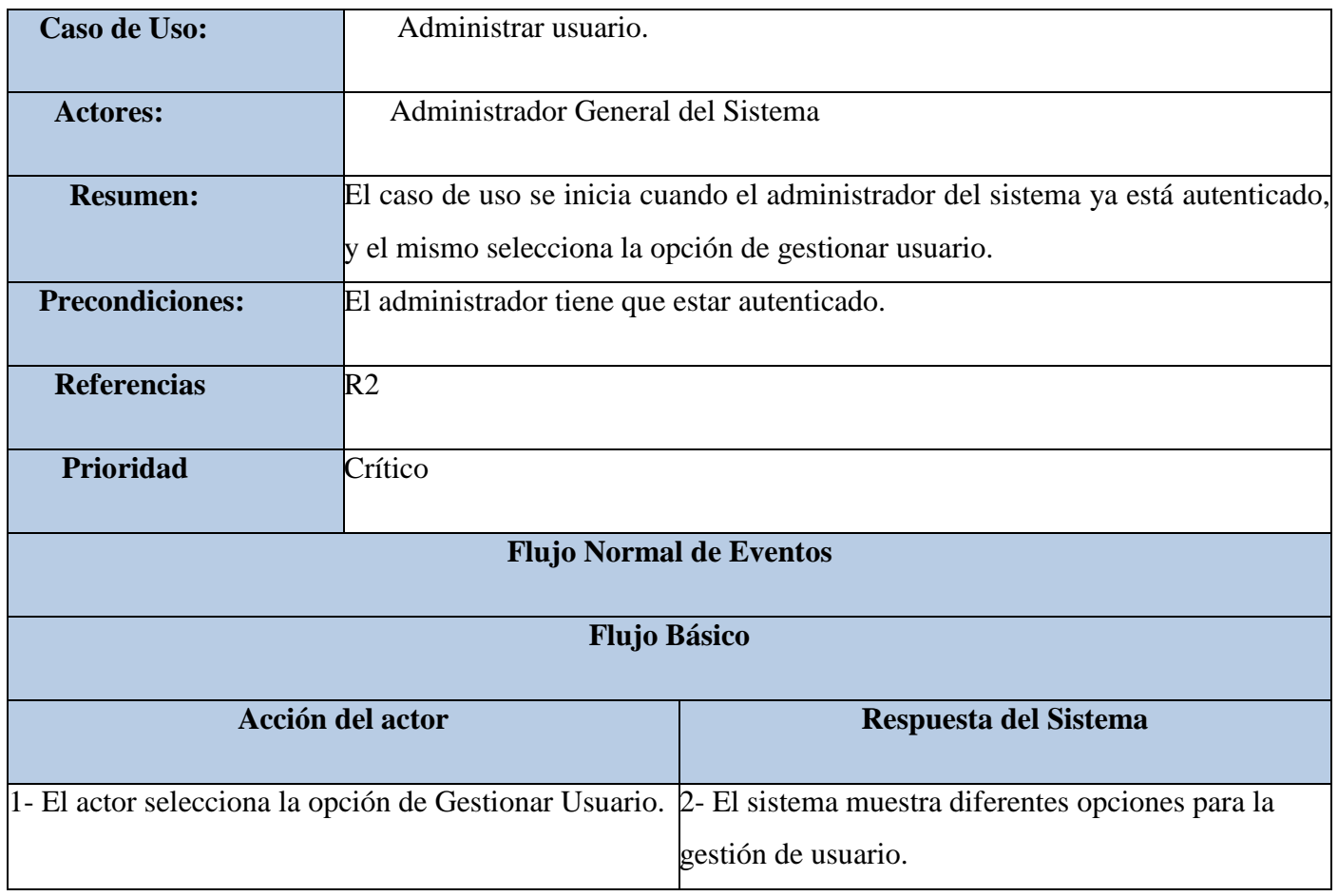

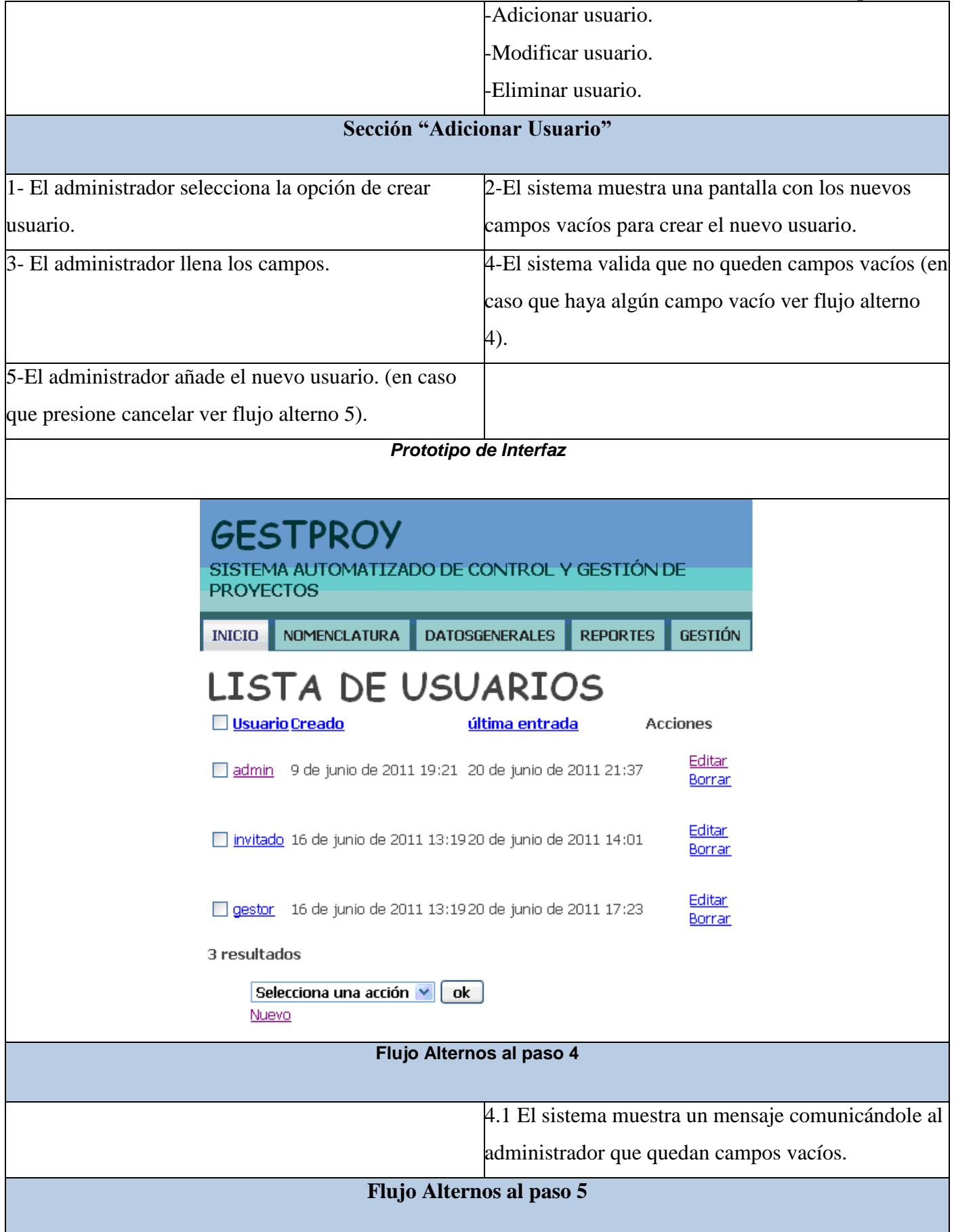

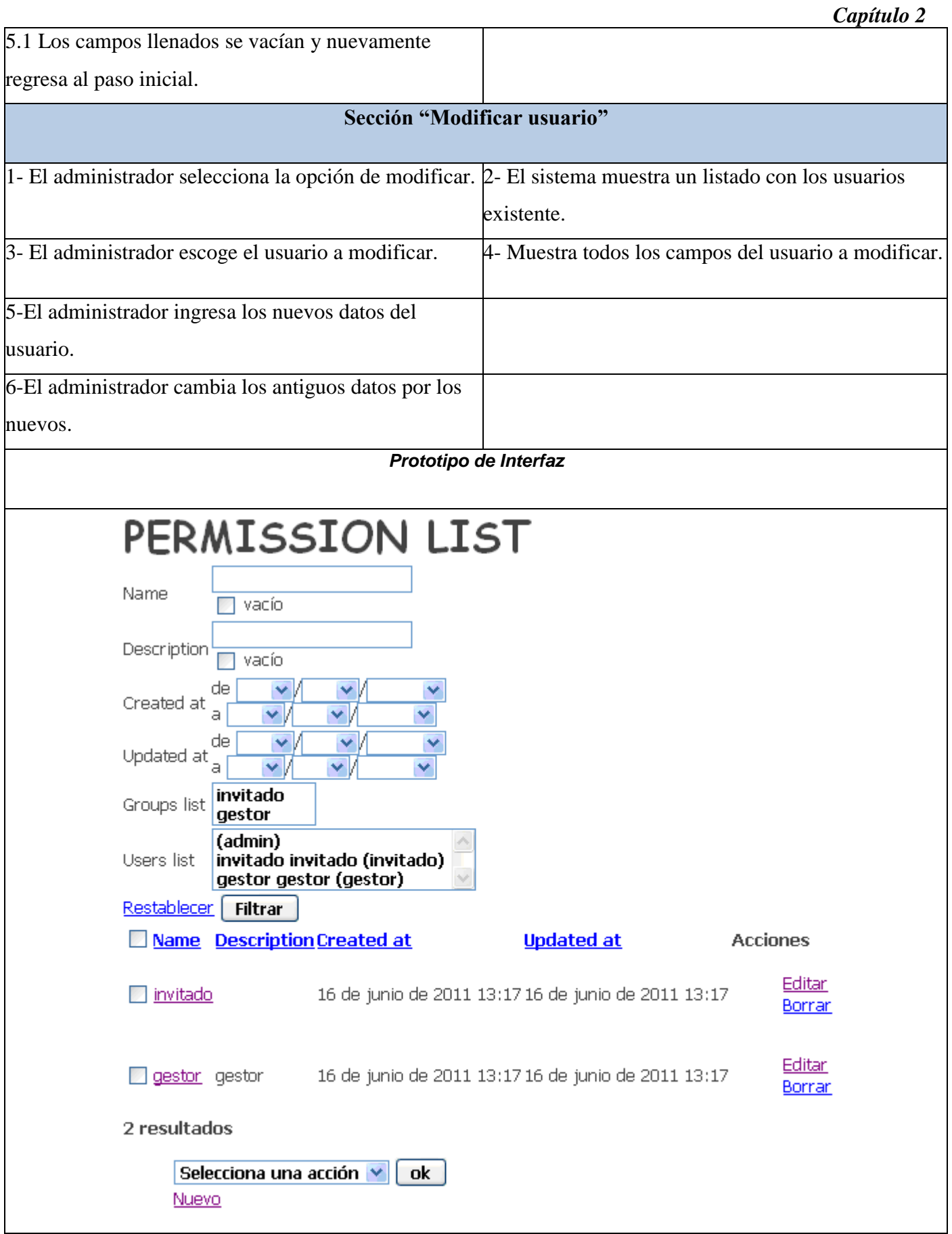

# **Sección "Eliminar usuario"** 1- El administrador selecciona la opción de eliminar. 2- El sistema muestra un listado con todos los usuarios disponibles para eliminar. 2-El administrador elimina el usuario. 3- El sistema muestra un nuevo listado con los usuarios actualizados. *Prototipo de Interfaz* **Post condiciones** El sistema ha quedado actualizado.

#### **2.9 Modelo Entidad-Relación**

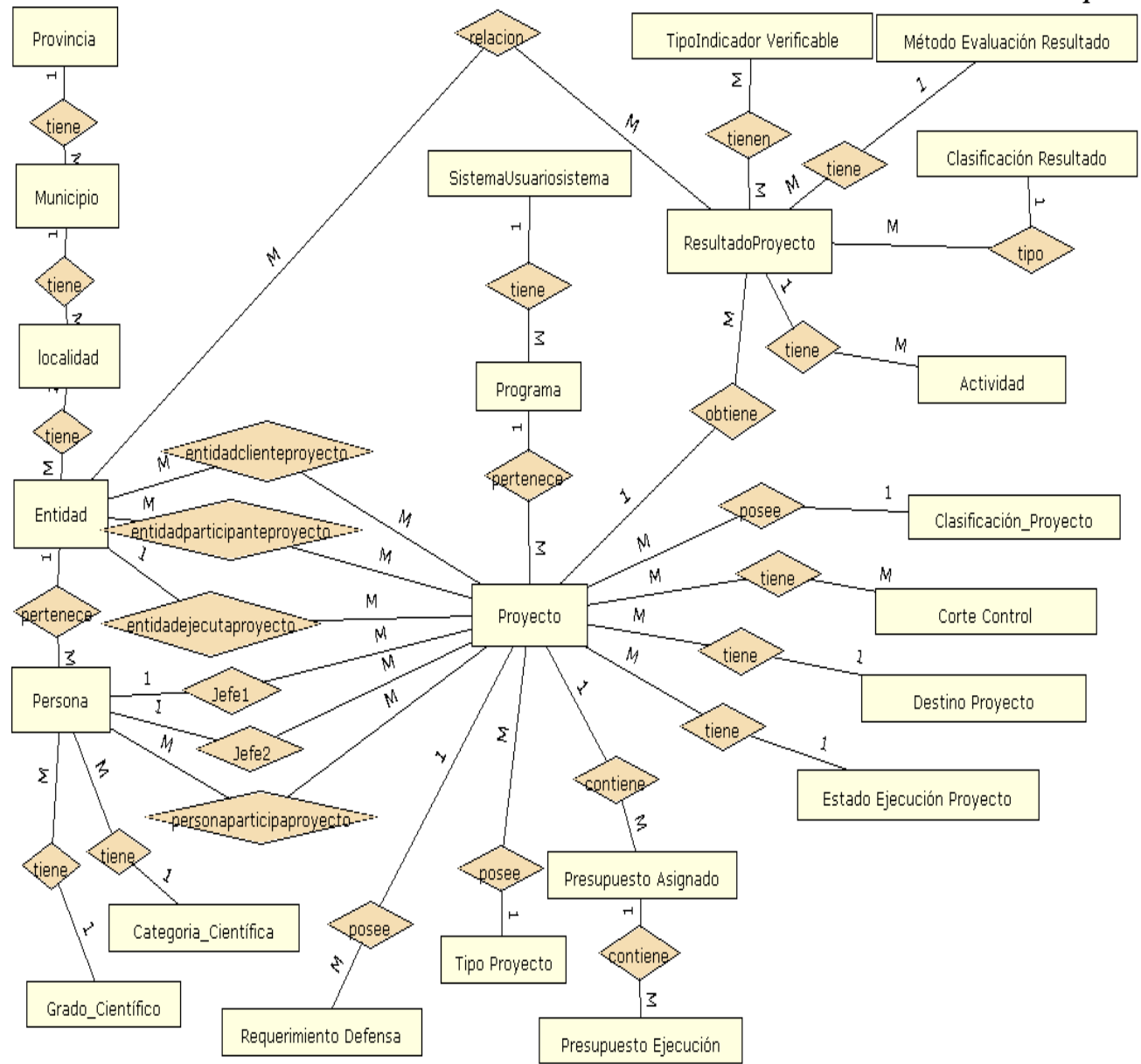

#### **2.10 Modelo de Despliegue**

Los diagramas de componentes representan todos los tipos de elementos software que entran en la confección de aplicaciones y las dependencias entre ello. El diagrama de componente forma parte de la vista física de un sistema, la cual modela la estructura de implementación de la aplicación por sí misma, proporcionando la oportunidad de establecer correspondencias entre las clases y los componentes de la implementación.

#### **Ilustración 5. Diagrama de Despliegue**

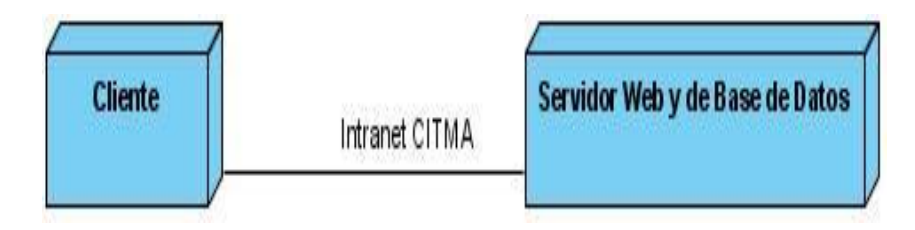

#### **2.11 Diagrama de componentes**

Los diagramas de componentes representan todos los tipos de elementos software que entran en la confección de aplicaciones y las dependencias entre ello. El diagrama de componente forma parte de la vista física de un sistema, la cual modela la estructura de implementación de la aplicación por sí misma, proporcionando la oportunidad de establecer correspondencias entre las clases y los componentes de la implementación.

#### **Ilustración4. Diagrama de Componetes**

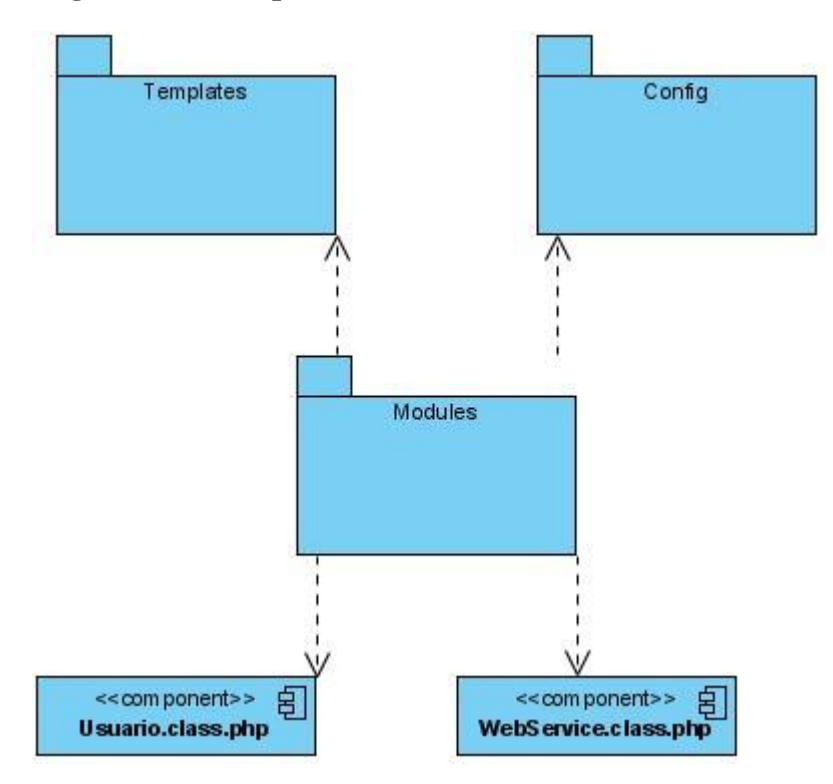

#### **Descripción de los Componentes**

#### **1-Subsistema Templates:**

Layout.php

#### **2- Subsistema Config:**

App.yml

Cache.yml

Factories.yml

FrontendConfiguration.class.php

Routing.yml

Security.yml

Settings.yml

View.yml

#### **3- Modules:**

Provincia

Municipio

Localidad

Entidad

Persona

Categoría Científica

Grado Científico

Proyecto

Programa

Sistema Usuario Sistema (Secretario)

Clasificación Proyecto

Destino Proyecto

Corte Control

Estado Ejecución Proyecto

Presupuesto Asignado

Presupuesto Ejecución Proyecto

Tipo Proyecto

Requerimiento Defensa Proyecto

Resultado Proyecto

Tipo Indicador Verificable

Clasificación Resultado

Método Evaluación Resultado

Actividades

Todos estos subsistemas contienen dentro de cada subsistema mencionado nuevas acciones

representado a continuación:

Actions: Actions.class.php

Templetes: \_form.php

editSuccess.php

indexSuccess.php

newSuccess.php

### **Ilustración 5 Diagrama del Negocio: ¨ Solicitar Proyecto¨**

En este diagrama representamos el proceso de "Solicitar Proyecto" del negocio.

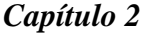

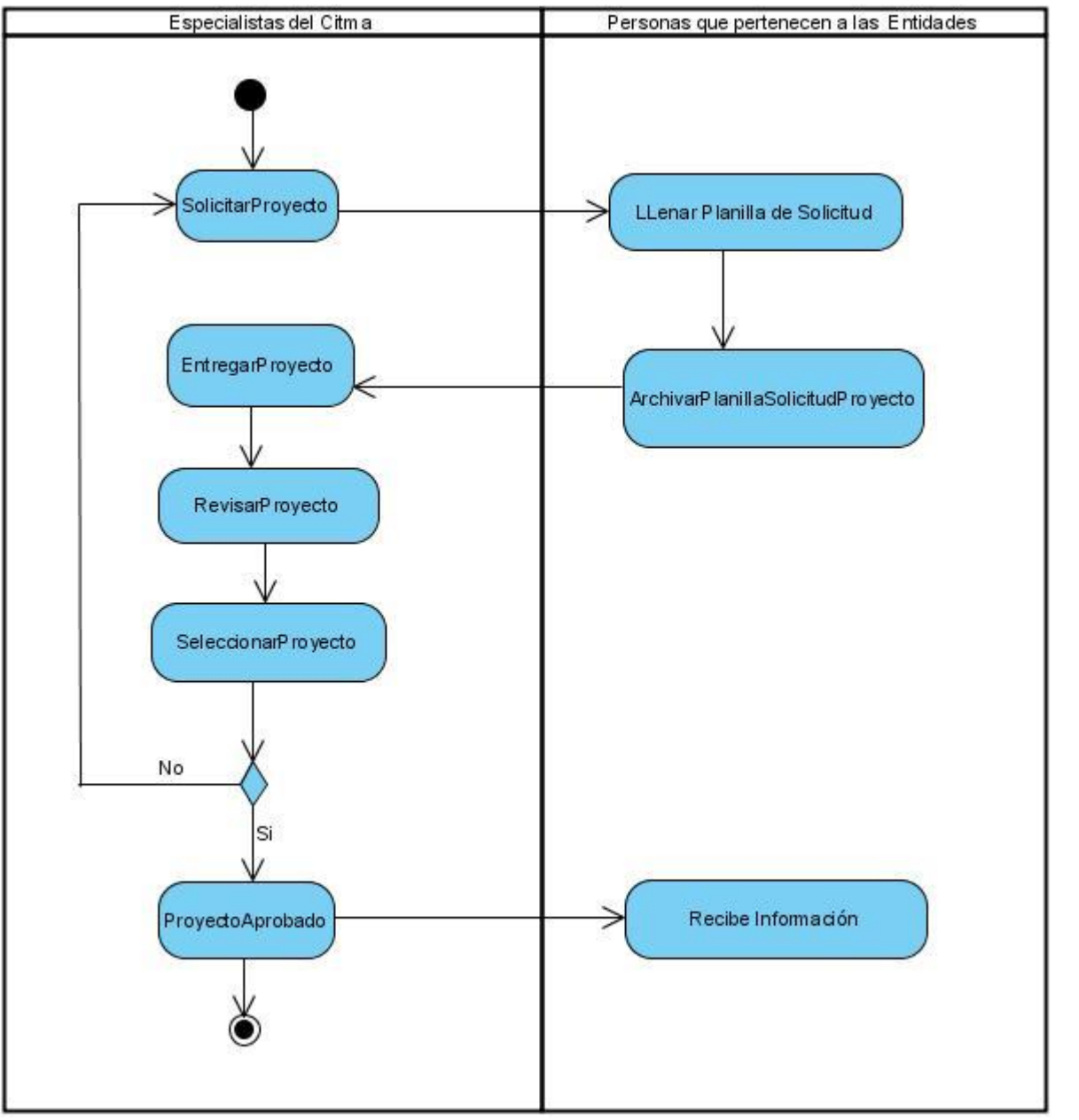

#### **1.12 Conclusiones**

Con la culminación de este capítulo he obtenido los diferentes diagramas que dieron lugar a la obtención del modelo de implementación final. El modelo de despliegue, describe las configuraciones sobre las cuales deberá implementarse el sistema y el diagrama de componentes que ilustra los componentes de software que se usan para construir el sistema en el cual se describe como funcionará la aplicación.

*Capítulo 2*

# *CAPÍTULO 3. IMPLEMENTACIÓN*

# *DEL SISTEMA Y SU USO.*

# **CAPÍTULO 3. IMPLEMENTACIÓN DEL SISTEMA Y SU USO**

En este capítulo se analizará el funcionamiento del sistema las ventajas y desventajas que este posee para así lograr el principal objetivo de esta tesis.

#### **3.1 Pre requisitos**

- Servidor web Apache.  $\bullet$
- Gestor de bases de datos (MySQL).
- $\bullet$  PHP 5.2.4 o superior.
- Editor de PHP.  $\bullet$

#### **3.2 Instalación de Symfony**

- Descargar Symfony 1.4  $\bullet$
- [http://www.symfony-project.org/installation/1\\_4](http://www.symfony-project.org/installation/1_4)
- Crear un directorio donde albergar los archivos relacionados al proyecto.
- D:\xampp\htdocs\gestproy
- D:\xampp\htdocs\gestproy\lib\vendor
- Extraer en D:\xampp\htdocs\empleos\lib\vendor

#### **3.3 La configuración del Servidor Web**

**<**VirtualHost 127.0.0.1:8080>

DocumentRoot "D: /Web/xampp/htdocs/gestproy/web"

DirectoryIndex index.php

<Directory "D: /Web/xampp/htdocs/gestproy/web">

AllowOverride All

Allow from All

</Directory>

Alias /sf "D: /Web/symfony/data/web/sf/"

<Directory "D: /Web/symfony/data/web/sf/">

AllowOverride All

Allow from All

</Directory>

</VirtualHost>

#### **3.4 Configuración de a Base De Datos**

```
\frac{1}{2} schema.yml \times \frac{1}{2} databases.yml \times18 2 - 5 - 5 4 4 5 6 6 6 6 7 7 8 9 10 8
                                                       ≝≝
  1 \square # You can find more information about this file on the symfony website:
      # http://www.symfony-project.org/reference/1 4/en/07-Databases
  \vert 2
  3^{\vert}4 \Box all:
  5 回
         doctrine:
  6class: sfDoctrineDatabase
  7回
           param:
  |8|dsn.
                         mysql:host=localhost;dbname=gestproy
  \overline{9}username: root
 10password: root
 11
```
#### **3.5 El ORM**

- $\bullet$ doctrine:build --model
- doctrine:build --sql  $\bullet$
- doctrine:insert-sql

#### **3.6 Estructura del Modelo**

- TbGestproyProyecto: Un objeto de esta clase representa un único registro de la tabla TbGestproy\_Proyecto. La clase está vacía por defecto.
- Base TbGestproyProyecto: La clase padre de TbGestproyProyecto. Cada vez que ejecutas doctrine:  $\bullet$ build --model, esta clase es sobreescrita, por lo que todas las personalizaciones s e deben hacer en la clase TbGestproyProyecto.
- $\bullet$ Table: La clase define los métodos que mayormente devuelve colecciones de objetos TbGestproyProyecto. La clase está vacía por defecto.

#### **3.7 Datos Iniciales:**

**Datos Iniciales**: Los datos iniciales son necesarios para que la aplicación funcione.

**Datos de Prueba**: Los datos de prueba son necesarios para que la aplicación sea probada

**Los Datos del Usuario**: Los datos del usuario son creados por los usuarios durante la vida normal de la aplicación.

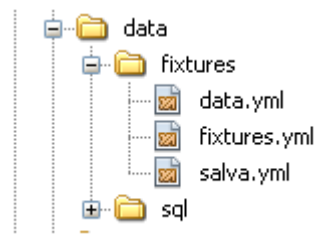

#### **3.8 Generar Módulo**

Doctrine: generate-module --with-show --non-verbose-templates frontend proyecto

TbGestproyProyecto

#### **Método \_\_toString ()**

```
1 \Box \iff ?php
 |2|3日 /**
 \vert 4 \vert* TbDatoMunicipio
 5<sub>1</sub>6<sup>1</sup>* This class has been auto-generated by the Doctrine ORM Framework
 7+8<sup>1</sup>* @package gestproy
 9* @subpackage model
10* @author Your name here
11* @version SVN: $Id: Builder.php 7490 2010-03-29 19:53:27Z jwage $
12- \pi/class TbDatoMunicipio extends BaseTbDatoMunicipio
1314 \Box (
15 \Box public function _toString(){
16return $this->getNombreMunicipio();
|17|\rightarrow
```
#### **3.9 El Layout**

Figura 3.1 El Layout del Sistema

#### *Capítulo 3*

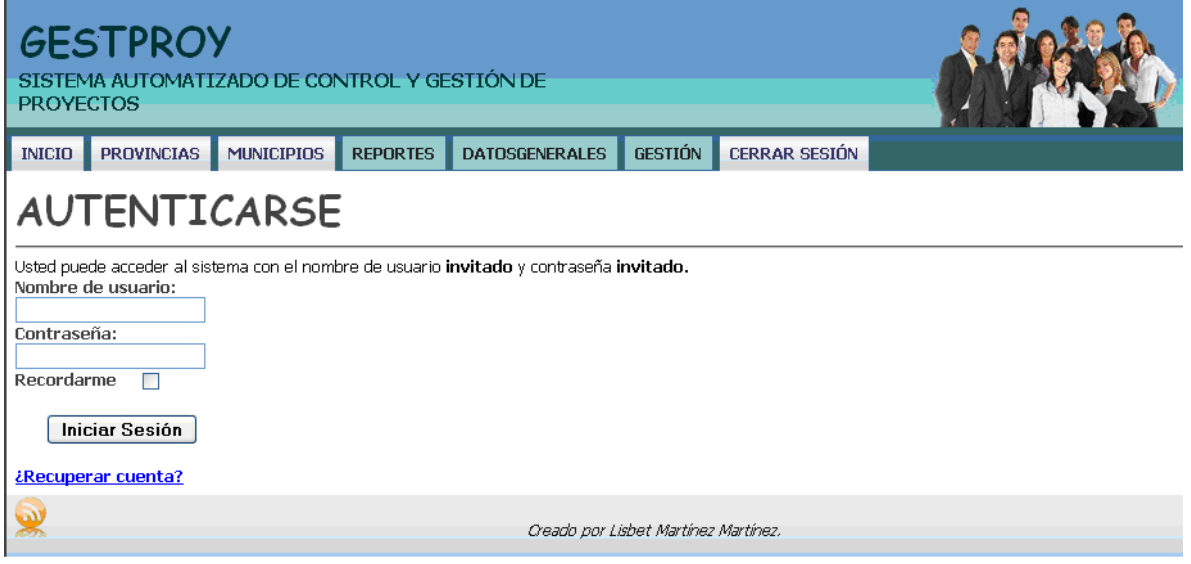

#### **3.10 Características del Sistema**

El sistema dispone de 3 actores: el administrador general del sistema, el usuario y un gestor, cada uno de ellos tiene una forma distinta de navegar en el sitio, con propósitos diferentes.

El administrador General del Sistema es aquel que puede realizar todas las operaciones, incluyendo las del usuario y las de los gestores.

El Usuario es aquel que puede acceder a las diferentes informaciones.

El Gestor es aquel que puede gestionar todas las informaciones del sistema, ya sea introducir, cambiar o eliminarlos.

En la figura 3.1 se muestra una imagen inicial del sitio, donde puedo introducir el usuario y contraseña para poder tener acceso a al sitio.

#### **3.11 Ambiente para el usuario registrado**

Al acceder como usuario registrado, aparecerán nuevas opciones en los elementos del menú principal, que solo están disponibles para usuarios registrados. (Fig. 3.2)

Figura 3.2 Datos importantes del sistema

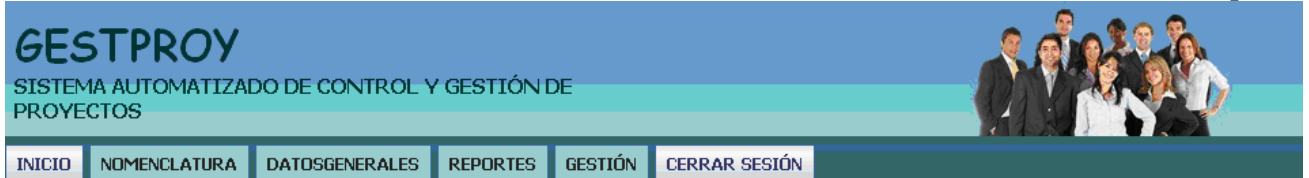

# DELEGACIÓN DEL CITMA

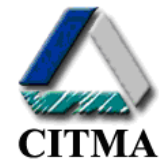

La Delegación de Ciencia, Tecnología y Medio Ambiente(CITMA):es el organismo encargado de dirigir, ejecutar y controlar la política del Estado y del Gobierno en mat de ciencia, tecnología, medio ambiente y uso de la energía nuclear, propiciando la integración coherente de estas para contribuir al desarrollo sostenible de la provinc del país.

El Sistema de Ciencia e Innovación Tecnológica en Villa Clara contribuye decisivamente al desarrollo económico y social de la provincia mediante la solución de los problemas científicos tecnológicos y ambientales, con la integración y desarrollo de los recursos humanos, materiales, financieros y sociales sobre la base de los princ del perfeccionamiento empresarial y del desarrollo sostenible, dirigido a la obtención de nuevos y mejorados productos y servicios, tecnologías más limpias y aprovechamiento económico de residuales con un nivel competitivo necesario para abrirse paso en el mercado nacional e internacional e incrementar los rubros exportables y la sustitución de importaciones y con ello crear las condiciones para lograr el impacto deseado que es elevar la calidad de vida del pueblo.

Figura 3.3 Reportes

Ejemplo:

#### **3.12 Resultado de la búsqueda de los reportes por proyectos.**

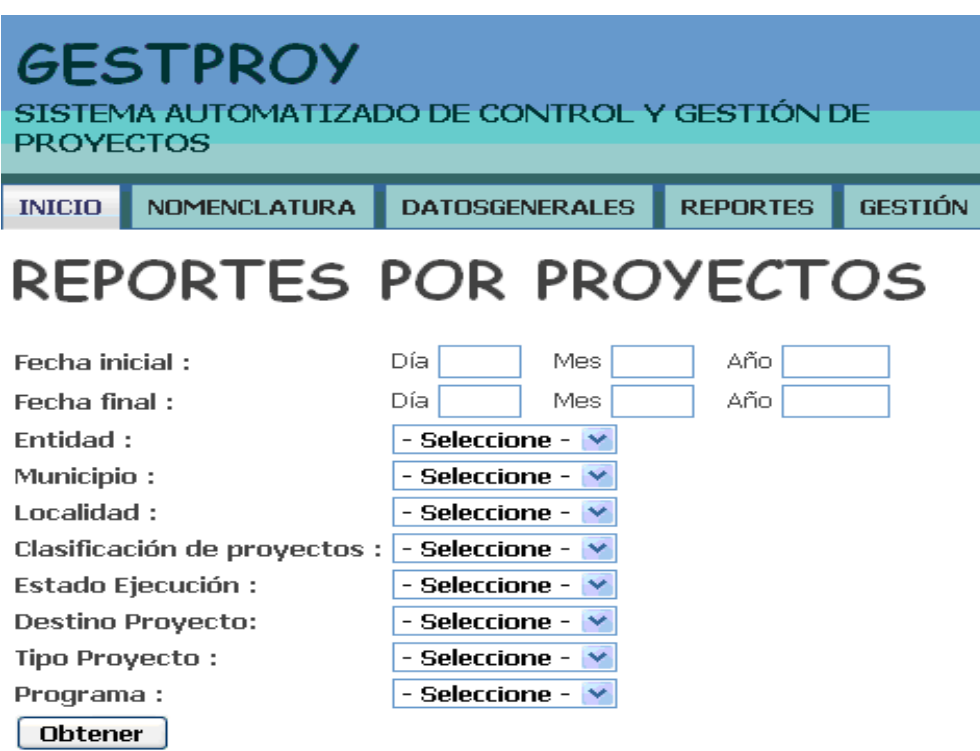

#### **3.13 Obtención de Reporte por Proyecto.**

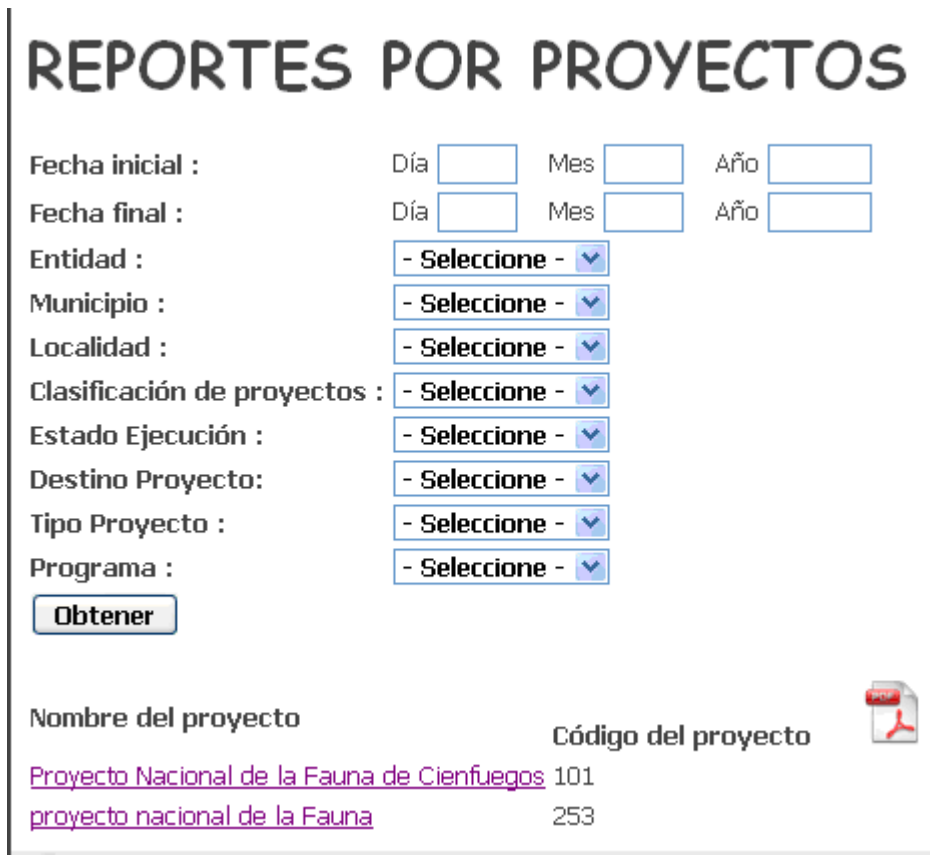

#### **3.14 El Resultado guardado en un PDF**

Figura 3.4 Resultado guardado en PDF

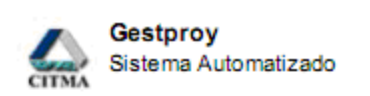

### Reporte de proyectos por entidad

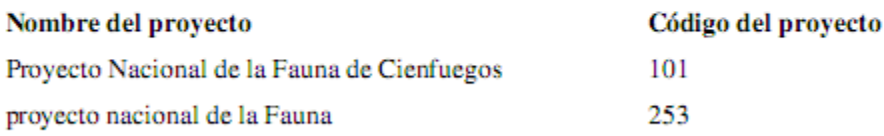

#### **3.15 Crear una nueva provincia e incluso ver la lista actualizada.**

#### *Capítulo 3*

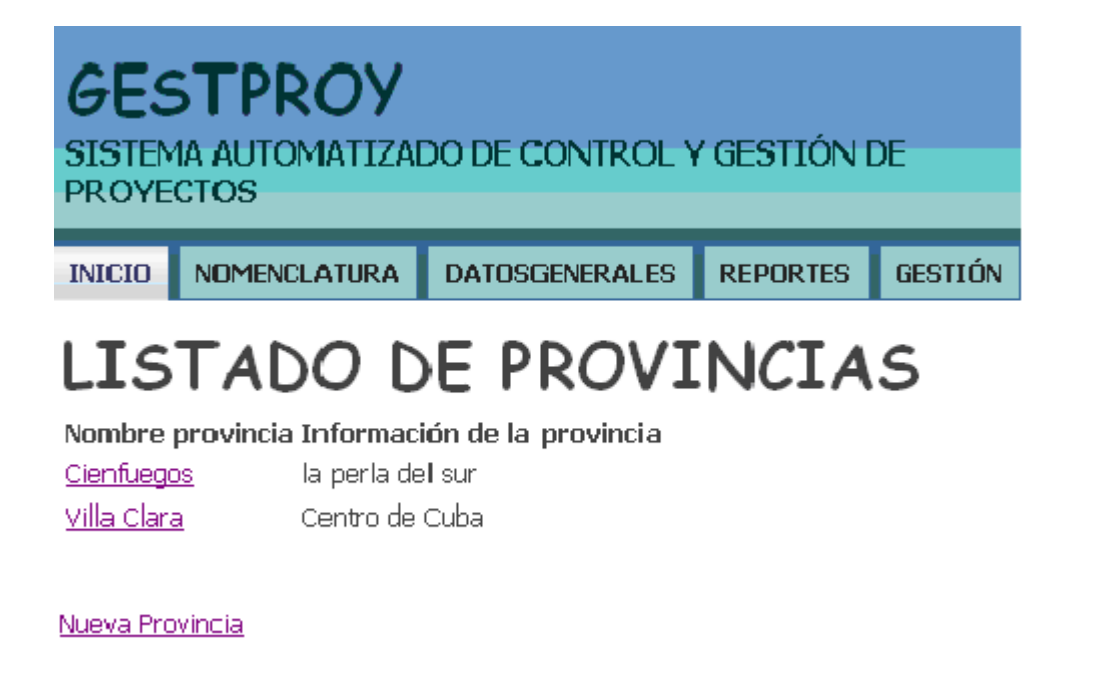

En la figura 3.5 Datos Generales

Podemos apreciar algunos de los elementos más importantes de la página para poder navegar en él e interactuar con el mismo.

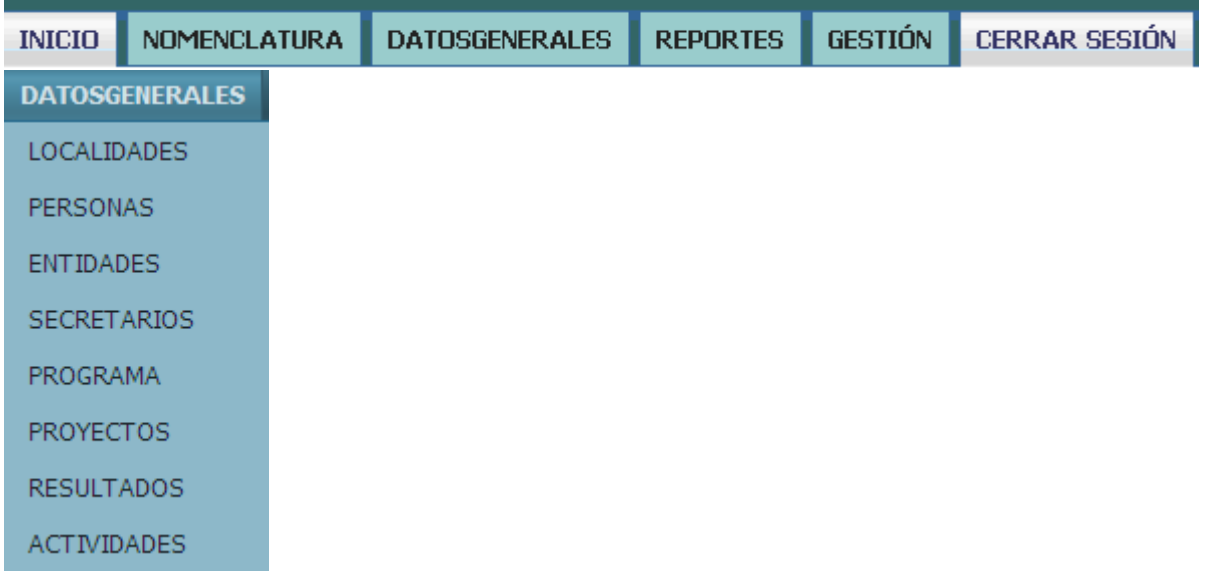

Cuando escogemos y desplegamos en Nomenclatura o en Datos Generales podemos escoger algunas de las tablas a llenar e incluso existe un link debajo que nos permite editar nuevos datos, modificar e incluso eliminar cada uno de estos y así poder realizar el trabajo con mayor eficiencia y eficacia. **En la figura 3.5 podemos apreciarlo.**

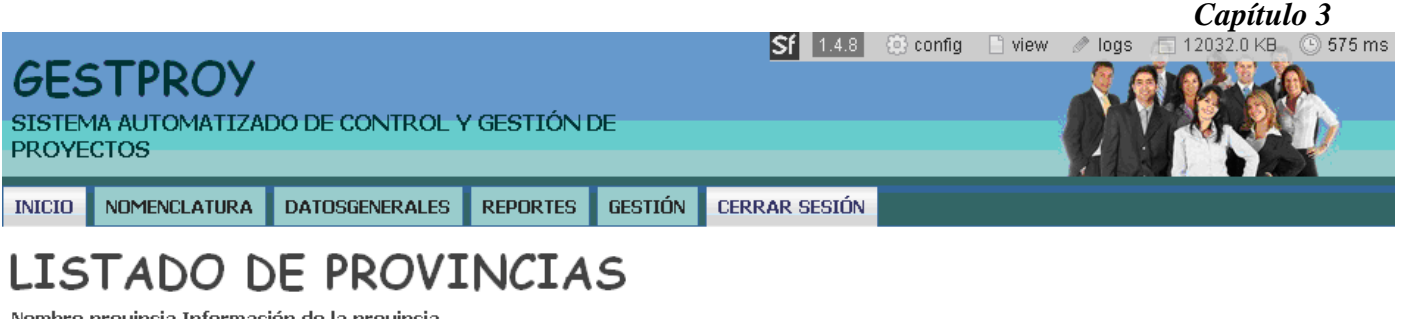

Nombre provincia Información de la provincia

Cienfuegos la perla del sur Villa Clara Centro de Cuba

#### Nueva Provincia

#### Ir Municipio

Si ya realizó todo el trabajo necesario con el formulario Provincia es preciso que visite el link que aparece en pantalla encima de este texto para proseguir el trabajo formulario Provincia.

3 provincias en el sistema - página 1/2

#### $M$  4 1 2

#### **3.16 Conclusiones Parciales**

El diseño e implementación de la aplicación logró mejorar la Gestión y Control de Datos de los proyectos al sistema. Permitiendo así una mayor eficiencia y rapidez para los especialistas del CITMA.

# *CONCLUSIONES Y RECOMENDACIONES*

# **CONCLUSIONES**

- 1. Se diseñó y confeccionó la Base de Datos en MySQL Server para informatizar el proceso de Control y Gestión de Proyectos.
- 2. Se realizó un Análisis y Diseño detallado con el fin de realizar el Sistema con mayor eficiencia.
- 3. Se implementó el sistema automatizado mediante el uso del FrameWork Symfony logrando así mayor rapidez.

## **RECOMENDACIONES**

Recomiendo que esta Aplicación se le de continuidad para lograr el proceso de los proyectos completo, como aparece en el anexo #9.

Además que en un futuro se pueda realizar un sistema más amplio y nos permita mantenerlo en línea y que las entidades puedan entrar los datos directamente.

*REFERENCIAS BIBLIOGRÁFICAS*

## **REFERENCIAS BIBLIOGRÁFICAS**

*CSS* [Online]. Available: Web: [http://www.w3.org](http://www.w3.org/) [Accessed].

*Embarcadero ER/Estudio* [Online]. Fuente. Available: [http://www.embarcadero.com](http://www.embarcadero.com/) [Accessed].

2006. Control de procesos judiciales, Base de datos para Abogados.

2010. Gestión de Proyectos.

ALVARADO, P. & LAITANO, R. *EMS MySQL Manager* [Online]. [Accessed].

BOOCH, G., J. RUMBAUGH, I. JACOBSON 2000. "UML Referente Manual". .

EGUILUZ, J. *¿Qué es Symfony?* [Online]. Available: http:// www.symfony.es/que-es-symfony [Accessed].

EGUÍLUZ PÉREZ, J. Diciembre 5, 2007. Intoducción a JavaScript. FABIEN POTENCIER, F. Z. *Symfony, la guía definitiva.*

FLORES, E. O. C. 2009. Los Sitemas de Información en las Organizaciones.

GRADY BOOCH, R. L. Concepto de Diseño de Patrón.

HTMLPOINT.COM. 1997-2006. *¿Qué es Apache?* [Online]. Diciembre 10, 2007.]. Available: http://www.htmlpoint.com/faq/apache/01.htm [Accessed].

IVAR JACOBSON, G. B. Y. J. R. T. (ed.) *"El Proceso Unificado de Desarrollo de Software".* MARTÍNEZ, R. Manual de PHP.

MARTINI, E. 2009 Sun Microsystems presenta NetBeans IDE6.8 MYSQL. *History of MySQL* [Online]. [Accessed].

XPERIMENTOS. Los mejores 12 FrameWorks.

*BIBLIOGRAFÍA*

### **BIBLIOGRAFÍA**

1. DesarrolloWeb. Qué es PHP. [Online] [Cited: Noviembre 17, 2007.]

http://www.desarrolloweb.com/articulos/392.php

2. Edinet. 2002. Qué es XML? [Online] 2002. [Cited: Diciembre 12, 2007.]

http://www.edinet.com/sabia2.asp.

3. Eguíluz Pérez, Javier. 2007. Libros Web. Intoducción a JavaScript. [Online] 2007. [Cited: Diciembre

5, 2007.] http://www.librosweb.es/javascript. Libros Web. Introducción a CSS. [Online] 2007. [Cited: Enero 20, 2008.] http://www.librosweb.es/css

4. HTMLPOINT.com. 1997-2006. ¿Qué es Apache? [Online] 1997-2006. [Cited: Diciembre 10, 2007.] http://www.htmlpoint.com/faq/apache/01.htm

5. Lago, Ramiro. 2007. Patrón "Modelo-Vista-Controlador". [Online] 2007. [Cited: Diciembre 10, 2007.] http://www.proactiva-calidad.com/java/patrones/mvc.html

6. Pitschke, Jurguen. 2002-2008. Visual Paradigm Suite. [Online] 2002-2008. [Cited: Enero 20, 2008.] http://www.visual-paradigm.eu/content/view/12/1/lang,en/

7. XperimentoS. Los mejores 12 FrameWorks JavaScript. [Online] [Cited: Noviembre 25, 2007.] http://www.xperimentos.com/2007/09/04/los-mejores-12-frameworks-javascrip

8 FABIEN POTENCIER, F. Z. *Symfony, la guía definitiva.*

*ANEXOS*

#### **Anexo 1. Resolución No. 85 /2003**

Un componente importante del Sistema de Ciencia e Innovación Tecnológica es el Sistema de Programas y Proyectos, cuyo objetivo es ordenar los procesos de organización, financiamiento y control de los programas y proyectos que forman parte del Sistema de Ciencia e Innovación Tecnológica y promover que las investigaciones se realicen a ciclo completo.

El Sistema de Programas y Proyectos debe corresponderse con las prioridades para la Ciencia y la Innovación tecnológica del país, propuestas, monitoreadas y actualizadas periódicamente por el Ministerio de Ciencia, Tecnología y Medio Ambiente y aprobadas por el Consejo de Ministros.

Resulta indispensable actualizar las regulaciones vigentes y agrupar las normativas jurídicas relacionadas con el Sistema de Programas y Proyectos en un solo cuerpo normativo que regule con un enfoque sistémico, ágil y flexible, y se integre con la Estrategia de Ciencia e Innovación Tecnológica aprobada, y que a la vez, facilite la actuación de todos los involucrados en el mismo.

#### **Anexo 2. Reglamento sobre el sistema de Programas y Proyectos De Ciencia e Innovación Tecnológica.**

El Sistema de Programas y Proyectos de Ciencia e Innovación Tecnológica, se organiza a partir de las prioridades nacionales de la ciencia y la tecnología aprobadas por el Consejo de Ministros, a propuesta del Ministerio de Ciencia, Tecnología y Medio Ambiente.

El Sistema está integrado por: programas y proyectos de prioridad nacional; programas y proyectos de las otras prioridades, que incluyen los programas y proyectos de los Organismos de la Administración Central del Estado, los programas y proyectos territoriales y los proyectos no asociados a programas; así como, por los elementos que posibilitan su estructuración, dirección y control.

Los programas son un conjunto integrado de actividades diversas de ciencia y tecnología, organizadas fundamentalmente en proyectos, con el objetivo de resolver los problemas identificados en las prioridades, y dirigidos a lograr resultados e impactos específicos en un período determinado.

Los proyectos constituyen la célula básica para la organización, ejecución, financiamiento y control de actividades vinculadas con la investigación científica, el desarrollo tecnológico, la innovación tecnológica, la prestación de servicios científicos y tecnológicos de alto nivel de especialización, las

producciones especializadas, la formación de recursos humanos, la gerencia y otras, que materializan objetivos y resultados propios o de los programas en que están insertados.

Aprobadas las prioridades nacionales, el Ministerio de Ciencia, Tecnología y Medio Ambiente revisa y actualiza el grado de cobertura que éstas tienen a través del Sistema de Programas y Proyectos de Ciencia e Innovación Tecnológica y decide a qué nivel del mismo encarga un nuevo programa o proyecto a ejecutar.

Los programas y proyectos de prioridad nacional constituyen el objeto de máxima atención de todos los niveles del Sistema. Sus resultados e impactos son la esencia del balance anual de la ciencia y la tecnología que hace el país. El Ministerio de Ciencia, Tecnología y Medio Ambiente, en estrecha coordinación con el Ministerio de Finanzas y Precios, propone el presupuesto anual para la ciencia, el cual se presenta a la Asamblea Nacional del Poder Popular para su aprobación.

A los programas y proyectos que respondan a las prioridades nacionales, en los diferentes niveles del Sistema, se les da preferencia, para:

- 1. Obtener recursos materiales, informativos y financieros.
- 2. La preparación y capacitación de los recursos humanos involucrados en los mismos, en particular, la ejecución de Maestrías y Doctorados.
- 3. Las acciones de colaboración internacional.
- 4. La divulgación de sus resultados en los medios de comunicación.
- 5. Otras acciones que permitan la negociación y comercialización de los productos y servicios generados.

#### **Anexo 3. Estruçtura Organizativa y Funciones del Sistema de Programas y Proyectos de Ciencia e Innovación Tecnológica.**

- 1. El Sistema de Programas y Proyectos se estructura a partir de elementos que se interrelacionan para garantizar la organización, ejecución, financiamiento y control de los diferentes procesos y actividades. Estos elementos son:
- 2. El Ministerio de Ciencia, Tecnología y Medio Ambiente, como organismo rector de toda la actividad de Ciencia e Innovación Tecnológica.
- 3. Los Niveles de Dirección del Sistema.
- 4. Las entidades que gestionan programas y proyectos.
- 5. Los equipos de dirección de los programas.
- 6. Los jefes de proyecto.
- 7. Las entidades ejecutoras.
- 8. Los clientes.

#### **Anexo 4. Convocatoria y Ejecución de los Programas de Ciencia e Innovación Tecnológica.**

- 1. Los Niveles de Dirección del Sistema efectúan la convocatoria de los programas, de conjunto con las entidades que diseñan, organizan y gestionan los programas y proyectos.
- 2. La convocatoria de los programas y proyectos no asociados a programas se efectúa después del proceso de compatibilización con el Ministerio de las Fuerzas Armadas Revolucionarias, con el objetivo de satisfacer los intereses de la Defensa del país.
- 3. El equipo de dirección del programa, conjuntamente con la entidad que gestiona éste, evalúa y selecciona los proyectos que se presenten a convocatoria.
- 4. La entidad que gestiona el programa, contrata, de acuerdo con el financiamiento disponible, los proyectos a ejecutar mediante concertación de contrato con la institución ejecutora principal del proyecto, después que éstos se han compatibilizado con la Defensa.
- 5. Durante el plazo de ejecución del programa, y de acuerdo al financiamiento disponible, se pueden efectuar nuevas convocatorias así como encargar directamente a las entidades la ejecución de nuevos proyectos hasta que sean cumplidos los objetivos del programa.
- 6. Cada programa en ejecución cuenta con un expediente único que se custodia por la entidad que gestiona el programa y cada proyecto en ejecución cuenta con un expediente único que se custodia por la entidad ejecutora principal.
- 7. El expediente único del proyecto contiene los siguientes documentos:
- 8. El proyecto aprobado, con su dictamen de aprobación.
- 9. El nombramiento del jefe del proyecto.
- 10. El contrato firmado por las diferentes partes.
- 11. El documento de compatibilización con la defensa, según el nivel que corresponda.
- 12. Los informes de las etapas y resultados parciales con el dictamen correspondiente del grupo de expertos y las oponencias.
- 13. Los documentos que oficialicen cualquier modificación al proyecto y al contrato inicialmente firmado.
- 14. Los registros contables del centro de costo asignado al proyecto.
- 15. Certificación del financiamiento otorgado y su ejecución, en moneda nacional y moneda libremente convertible.
- 16. Certificación de los resultados por etapas.
- 17. Todos los documentos que avalen el uso de los recursos materiales y financieros correspondientes al centro de costo del proyecto.
- 18. Informe final con el dictamen correspondiente del grupo de expertos, las oponencias y los avales del Consejo Científico de la entidad y del cliente.
- 19. Artículo 34: El expediente único del programa contiene los siguientes documentos:
- 20. Ficha del Programa.
- 21. Resolución que nombra el equipo de dirección del programa.
- 22. Ficha para el ejercicio de la convocatoria.
- 23. Resultados del ejercicio de convocatoria.
- 24. Relación de los proyectos en ejecución.
- 25. Actas de las reuniones del grupo de expertos.
- 26. Registro de asignación de financiamiento a los proyectos.
- 27. Registros contables del programa.
- 28. Expedientes de los proyectos.
- 29. Informes periódicos de evaluación del programa.
- 30. Informe final de cierre del programa.

#### **Anexo 5. Formato de Proyecto**

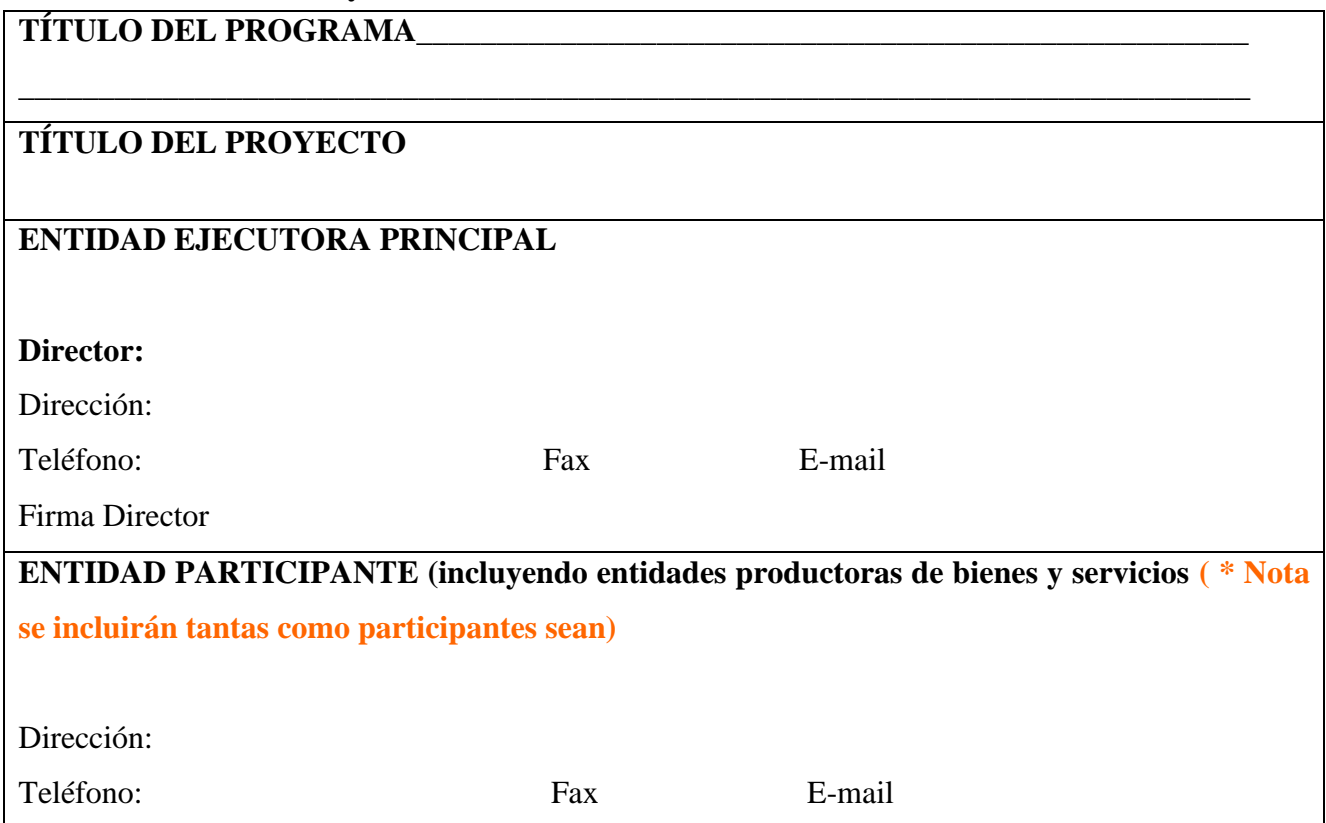

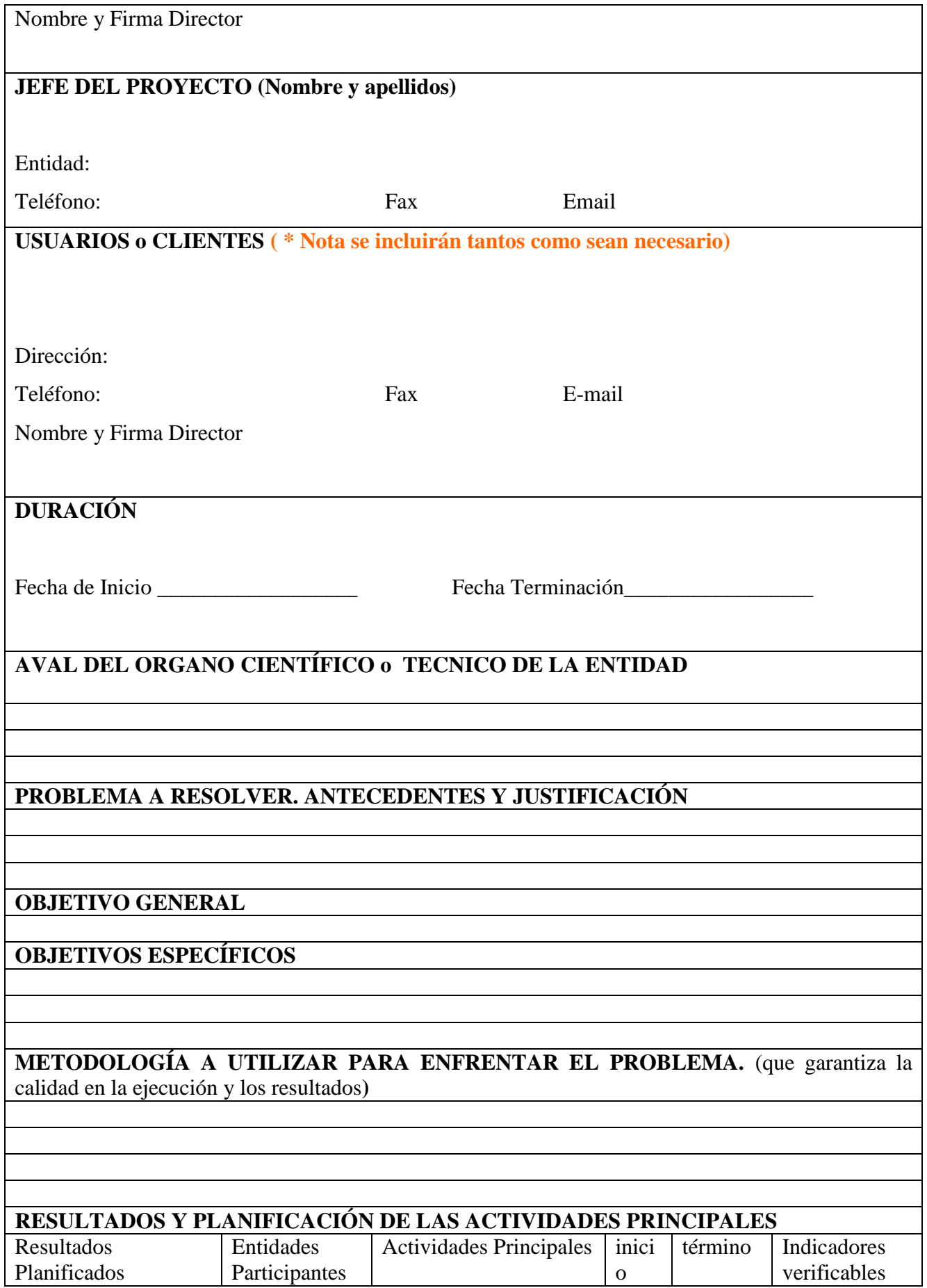

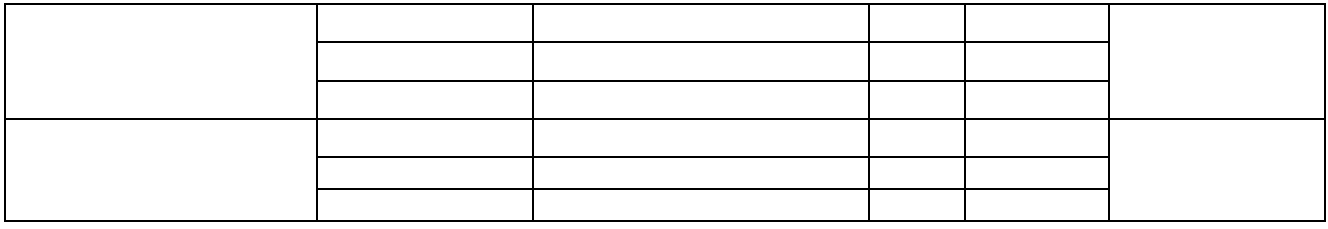

#### **Anexo 6. Modelo Certificación Trimestral de Actividades**

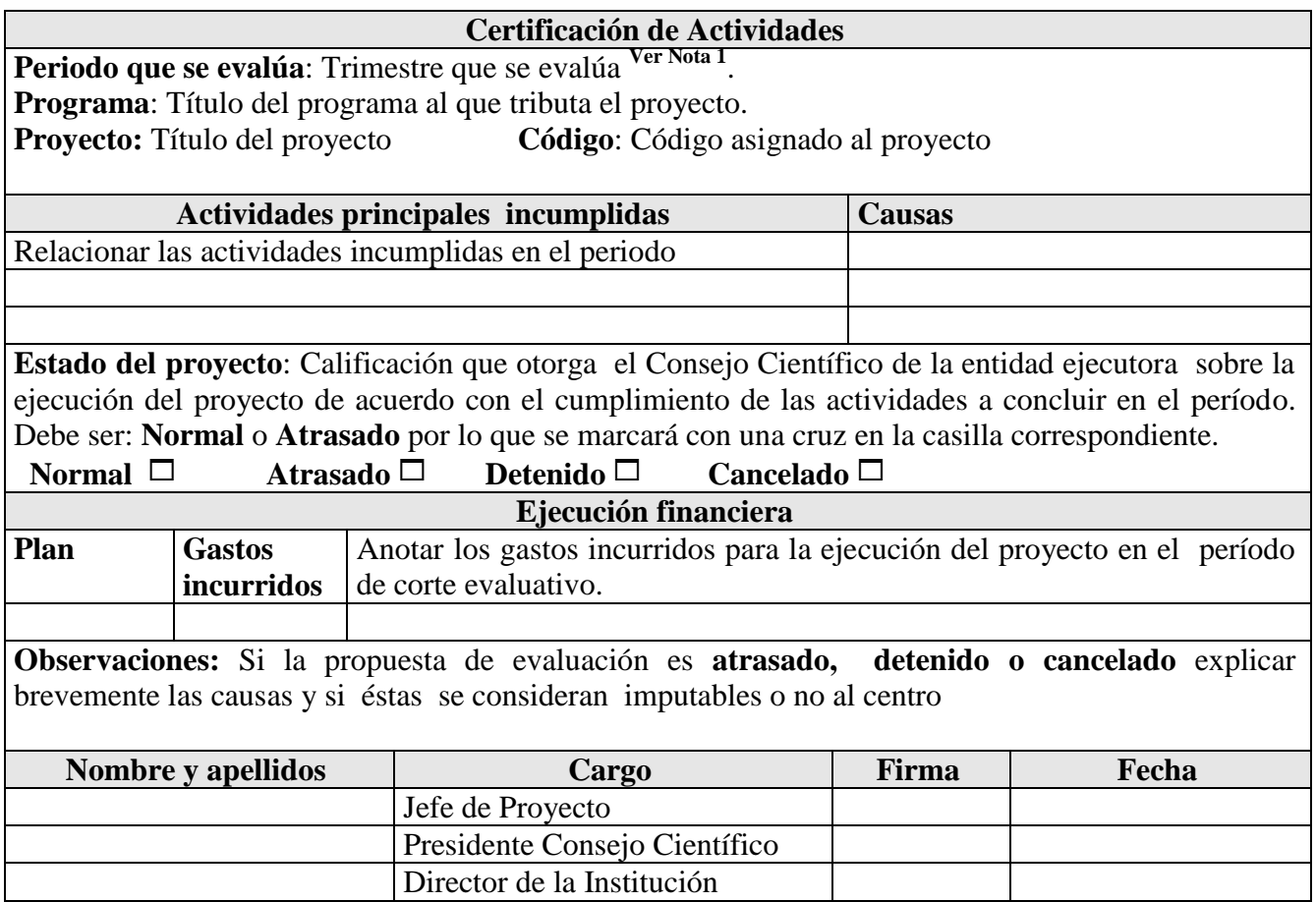

#### **Anexo 7. Formato del Informe anual de resultados del programa**

EJECUCIÓN DE PROGRAMA

Programa**: Título del programa**

**Institución que gestiona**: Nombre de la institución que gestiona el programa **Año:**
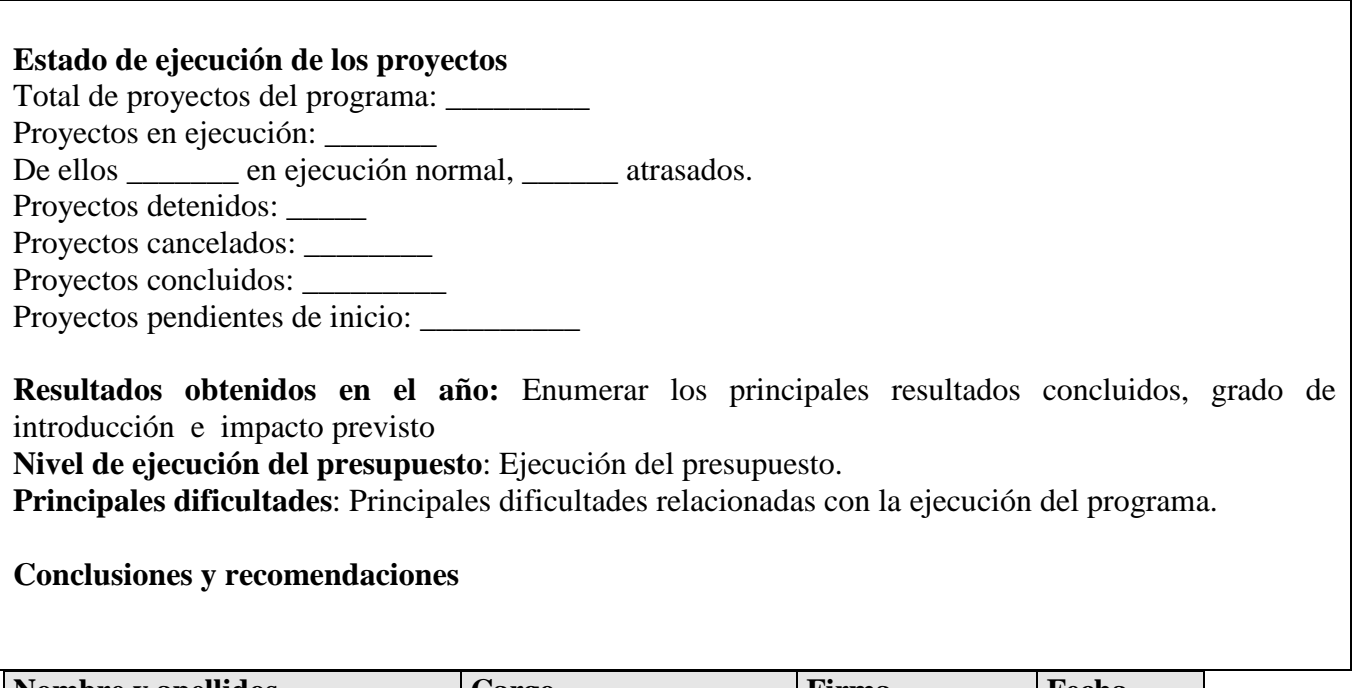

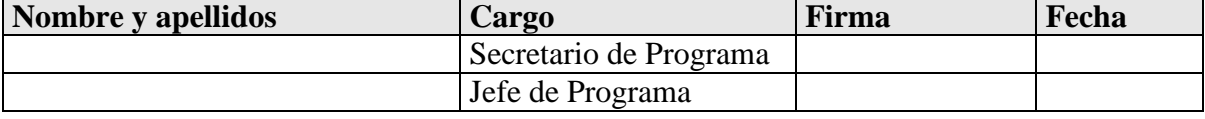

## **Anexo 8. Formato del modelo Dictamen Final del Grupo de Expertos**

## **DICTAMEN FINAL DEL GRUPO DE EXPERTOS SOBRE PROYECTO**

**Título del programa:** 

**Código y Título del proyecto** 

**Institución Ejecutora Principal**

**Instituciones participantes:** 

**Clientes:**

**Jefe del Proyecto**: Nombre y apellidos del Jefe de Proyecto

**Novedad, Calidad y utilidad de los resultados obtenidos, escala de introducción alcanzada**

**Valoración de los impactos alcanzados respecto a los esperados**

**Resumen de gastos del proyecto en MN y en MLC**

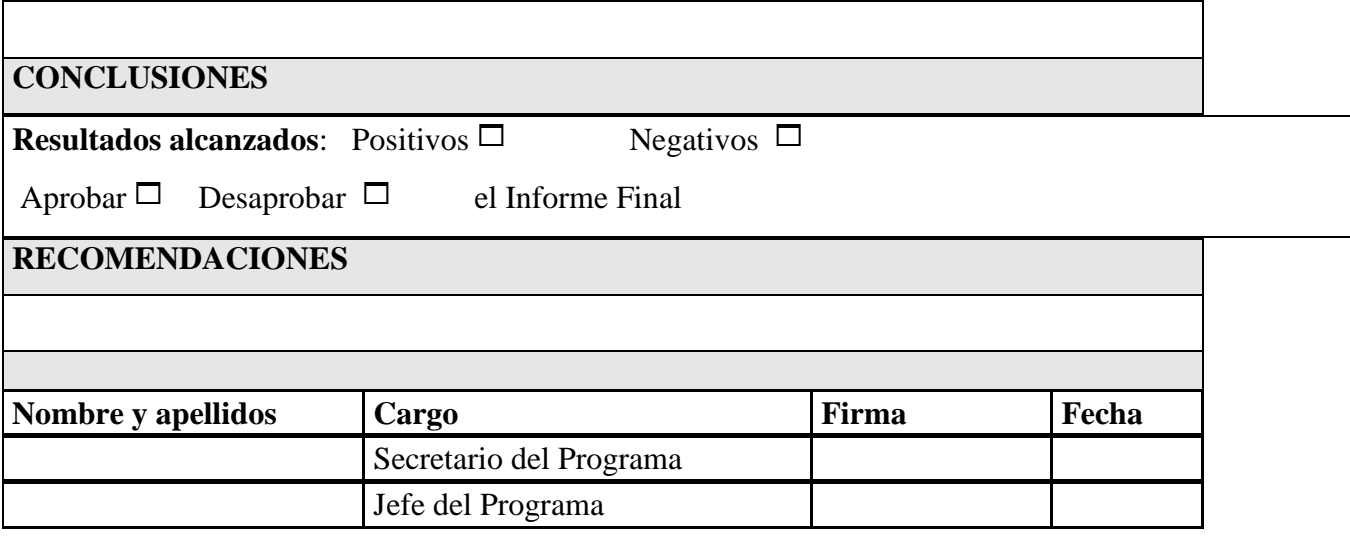

## **Anexo 9. Proceso del CITMA en Villa Clara**

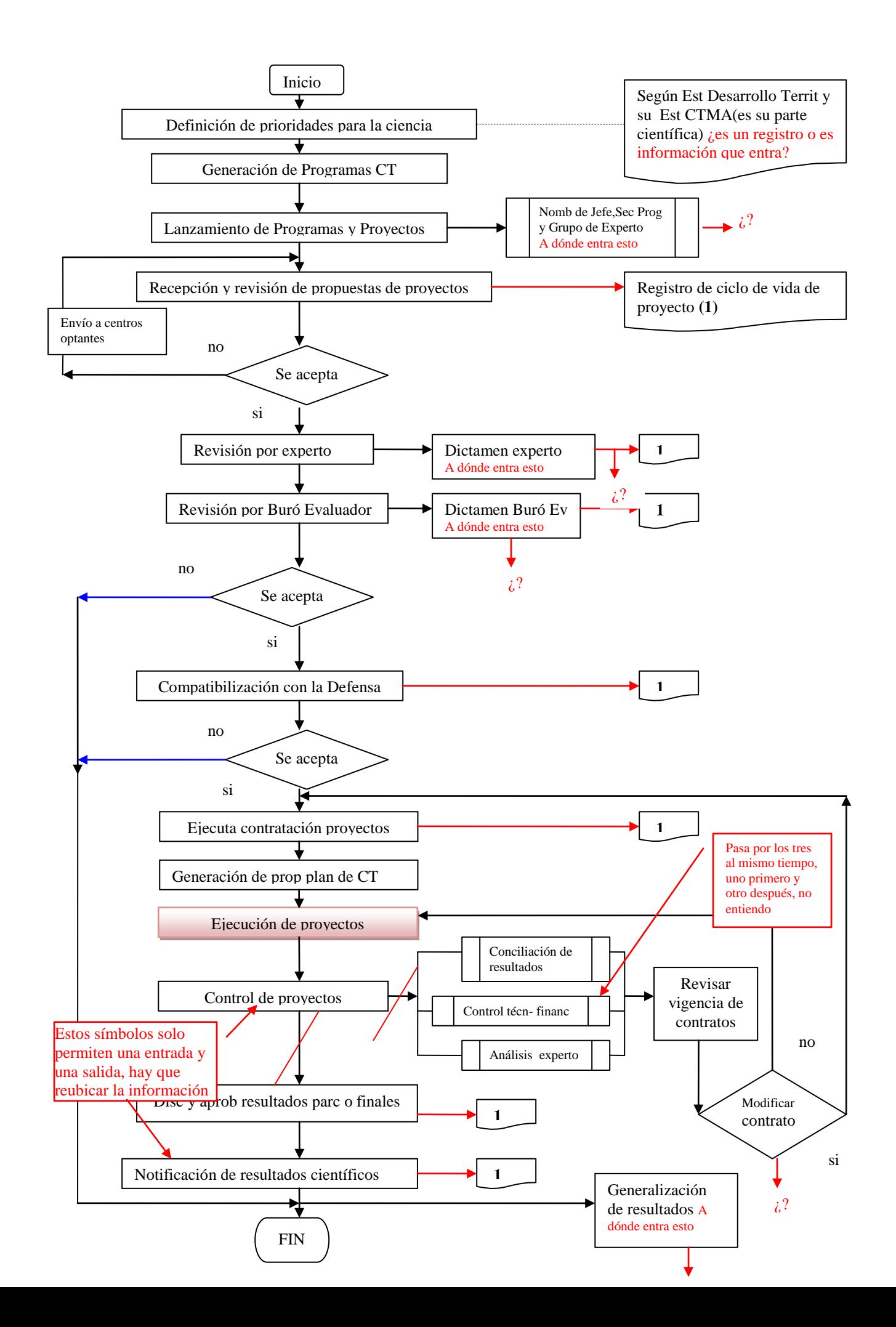